Universidade de Brasília

Instituto de Física

Davi Valadares Rodrigues Feliciano

Trabalho de Conclusão de Curso

Algoritmo Genético para o Ajuste das Bandas de Energia do CrS<sub>2</sub> e CrSe<sub>2</sub> via Modelo k · p

Brasília

23 de setembro de 2022

Davi Valadares Rodrigues Feliciano

## Algoritmo Genético para o Ajuste das Bandas de Energia do CrS<sub>2</sub> e CrSe<sub>2</sub> via Modelo k · p

Trabalho de Conclusão de Curso apresentado para obtenção do grau de Bacharel em Física pelo Instituto de Física da Universidade de Brasília.

Universidade de Brasília

Instituto de Física

Orientador: Luiz Antonio Ribeiro Junior

Brasília 23 de setembro de 2022

Davi Valadares Rodrigues Feliciano

[50](#page-50-0) p.: il. (algumas color.) ; 30 cm.

Orientador: Luiz Antonio Ribeiro Junior

Trabalho de Conclusão de Curso – Universidade de Brasília Instituto de Física , 23 de setembro de 2022.

Algoritmo Genético para o Ajuste das Bandas de Energia do Cr $S_2$  e Cr $Se_2$  via Modelo *k* · *p* / Davi Valadares Rodrigues Feliciano. – Brasília, 23 de setembro de 2022.

<sup>1.</sup> Algoritmo Genético. 2. Otimização Numérica. 3. Máximos e Mínimos de Funções. 4. Ajuste de Curvas. 5. Dicalcogenetos de Metais de Transição. I. Luiz Antonio Ribeiro Junior. II. Universidade de Brasília. III. Instituto de Física. IV. Algoritmo Genético para o Ajuste das Bandas de Energia do CrS<sub>2</sub> e CrSe<sub>2</sub> via Modelo  $k \cdot p$ .

Davi Valadares Rodrigues Feliciano

### Algoritmo Genético para o Ajuste das Bandas de Energia do CrS<sub>2</sub> e CrSe<sub>2</sub> via Modelo k · p

Trabalho de Conclusão de Curso apresentado para obtenção do grau de Bacharel em Física pelo Instituto de Física da Universidade de Brasília.

Trabalho aprovado. Brasília, 23 de setembro de 2022:<br>  $\iint$ .  $\iint$ .  $\iint$ .

**Luiz Antonio Ribeiro Junior** Orientador

Mauun

**Marcelo Lopes Pereira Júnior** Membro Externo - ENE-UnB

**Alexandre Cavalheiro Dias** Membro Interno - IF-UnB

Brasília 23 de setembro de 2022

*Aos meus pais, Alessandra Feliciano e Wendell Feliciano, que não mediram esforços em minha educação e possibilitaram a conclusão dessa importante etapa em minha vida.*

## Agradecimentos

Agradeço à minha mãe Alessandra, por ter me apoiado e me aconselhado no decorrer de toda esta jornada, ao meu pai Wendell, quem me apresentou logo cedo à ciência e manteve em mim a curiosidade que possibilitou a conclusão deste curso e à minha irmã, Beatriz, a quem almejo inspirar de forma similar em sua futura trajetória. Agradeço também à minha companheira Isabela Nogueira, uma amizade fruto da UnB que pretendo levar para a vida, quem me auxiliou e me confortou nos momentos difíceis no decorrer deste curso. Sou grato ainda a todos os professores e professoras que participaram de minha formação, em especial aos professores Arsen Melikyan, Alexandre Dias e Luiz Ribeiro, e as pessoas que me inspiraram a explorar a área da Física, das quais posso destacar Wendel Lopes e Matheus Horovits. Por fim, agradeço aos meus amigos Victor Rebeque, Kaio Correia, Caio Matheus, Caio César, Aléx Cortês, Nowras Ali, Diego Tavares, Daniel Andrada, Felipe Rodrigues, Lucas Camacho, João Gilberto, Bruno Canongia, Lucas Mendonça, Gabriel Aleixo, Igor Melo, Lucas Loureiro, Juliana Loureiro, Jonatas Nogueira, Guilherme Meyer, Ricardo Augusto e Letícia Brotherhood que contribuíram com discussões, ideias e risadas.

### Resumo

Nas diversas áreas do conhecimento humano é bem conhecida uma série de problemas de otimização. A solução desses problemas consiste em encontrar em um conjunto de configurações, um subconjunto, ou mesmo um elemento que melhor satisfaça um ou mais vínculos previamente determinados. Uma estratégia famosa por solucionar problemas de tal classe de forma rápida e eficiente consiste no emprego dos algoritmos genéticos. São assim chamados devido à forte inspiração em fenômenos da biologia evolutiva — como mutação, recombinação (ou *crossover*) e seleção — na elaboração de suas etapas de execução. Neste projeto de trabalho é proposto um algoritmo genético para a otimização de funções reais, isto é, para a procura dos pontos nos quais a função é máxima (ou mínima). Sua implementação é feita em Python com o uso da biblioteca NumPy. O algoritmo foi aplicado na otimização de algumas funções de exemplo e na busca de uma matriz Hamiltoniana do modelo *k* · *p* para o melhor ajuste das bandas de energia de condução e de valência de alguns Dicalcogenetos de Metais de Transição—Cr $\mathrm{S}_2$  e Cr $\mathrm{Se}_2$ —calculadas previamente via o método DFT. Por fim, é feita uma discussão acerca dos resultados e da eficácia e performance do programa.

**Palavras-chaves**: Algoritmo Genético, Otimização Numérica, Máximos de Funções, Mínimos de Funções, Ajuste de Curvas, Dicalcogenetos de Metais de Transição, Python.

## Abstract

On the diverse areas of human knowledge, there are a series of well-known optimization problems. The solution of these problems consists in finding, in a collection of configurations, a subset, or even an element that better satisfies one or more constraints previously determined. A famous strategy to solve such problems in a quick and efficient fashion relies on the use of genetic algorithms. They receive such name due to the strong inspiration in phenomena of evolutionary biology — like mutation, recombination (or crossover) and selection — in its execution. In this project, a genetic algorithm is proposed for the optimization of real functions, that is, for the search of the points in which the function is maximum (or minimum). Its implementation is done using the Python programming language, by means of the NumPy library. The algorithm developed was applied in the optimization of some example functions and in the search for an Hamiltonian matrix of the  $k \cdot p$  model that best fits the valence and conduction bands of some transition metal dichalcogenides— $\mathrm{CrS}_2$  e  $CrSe<sub>2</sub>$ — calculated beforehand by means of the DFT technique. Finally, a discussion was conducted concerning the results, as well as on the efficiency and performance of the algorithm implementation.

**Keywords**: Genetic Algorithm, Numerical Optimization, Maximum of Functions, Minimum of Functions, Curve Fitting, Transition Metal Dichalcogenides, Python.

# Lista de ilustrações

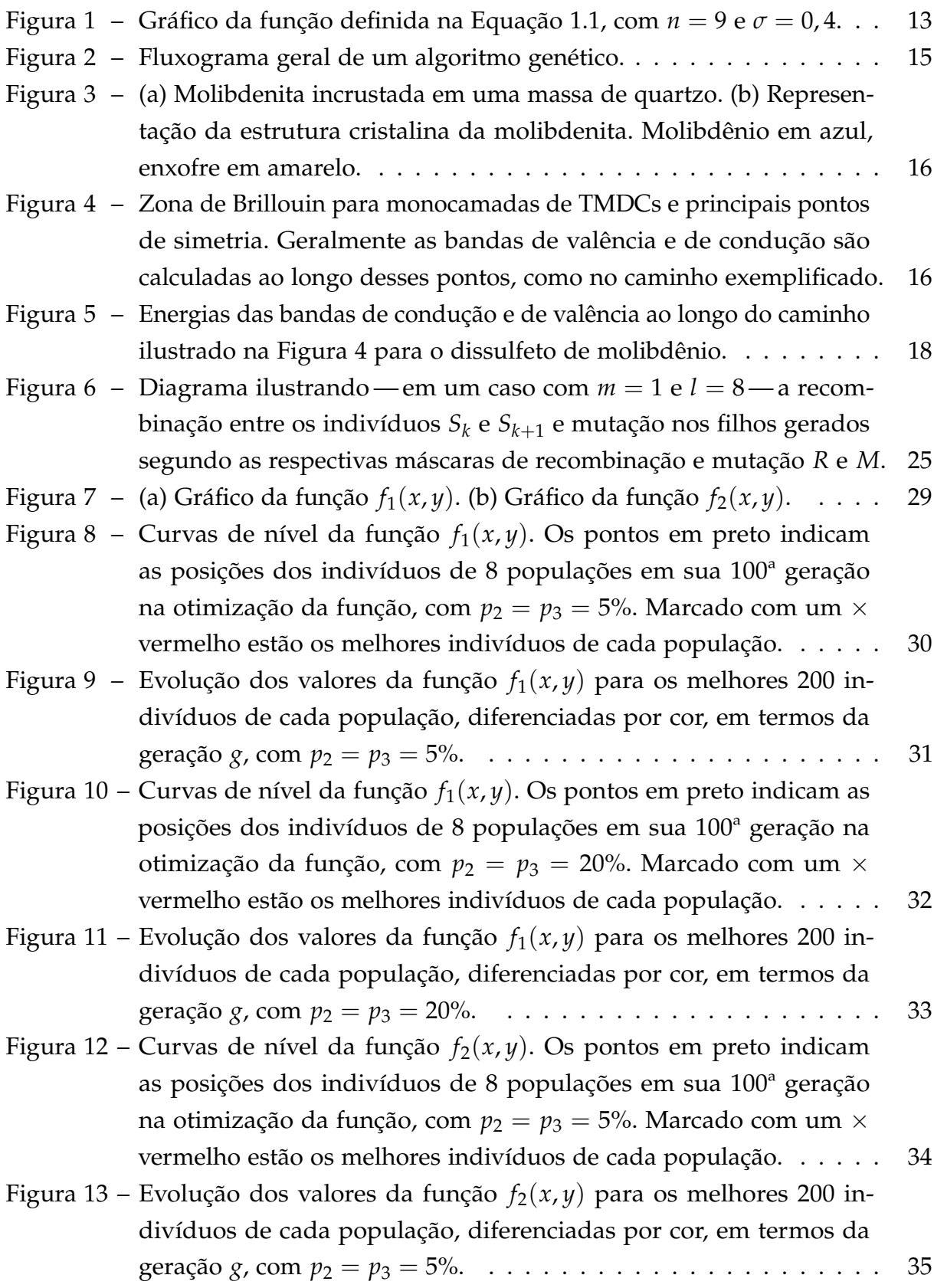

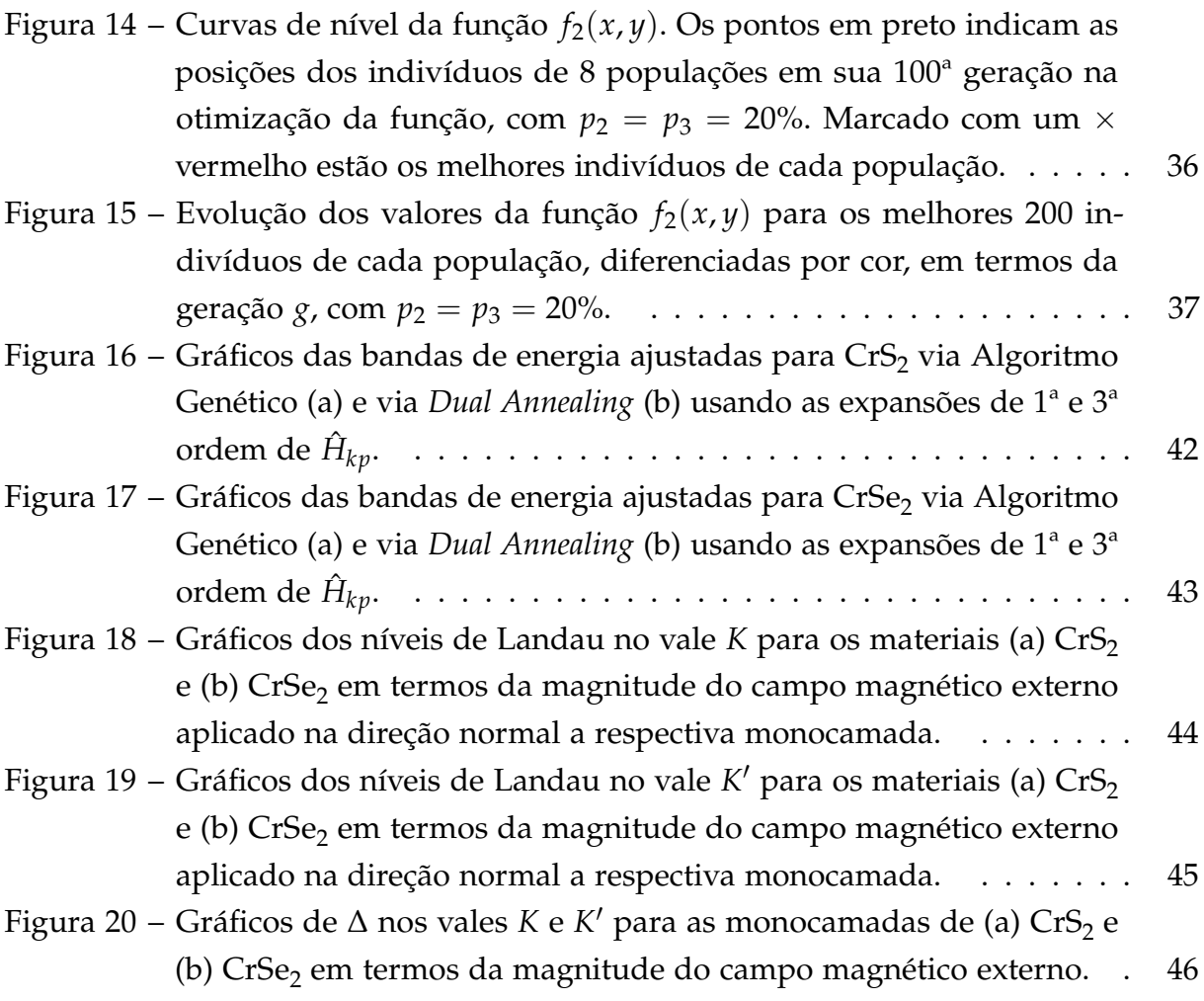

# Lista de tabelas

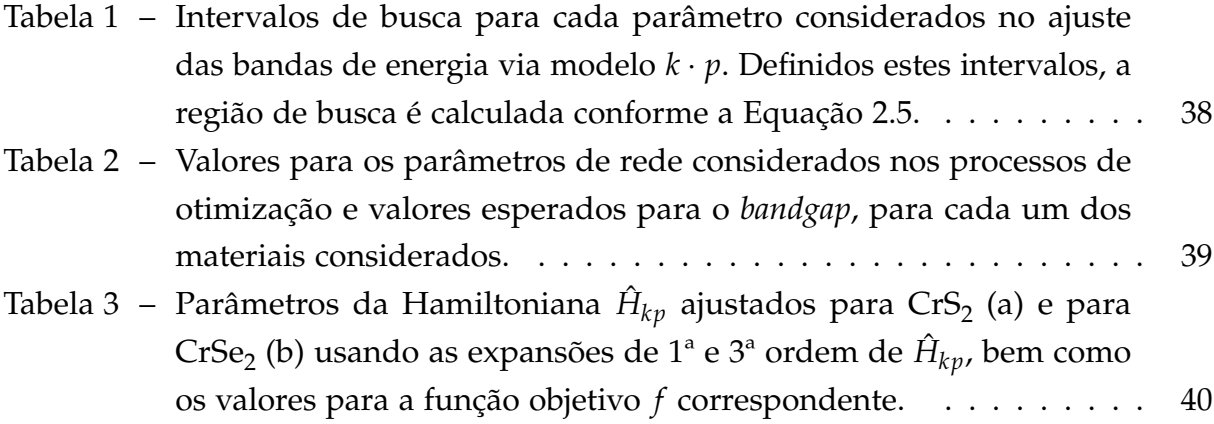

# Sumário

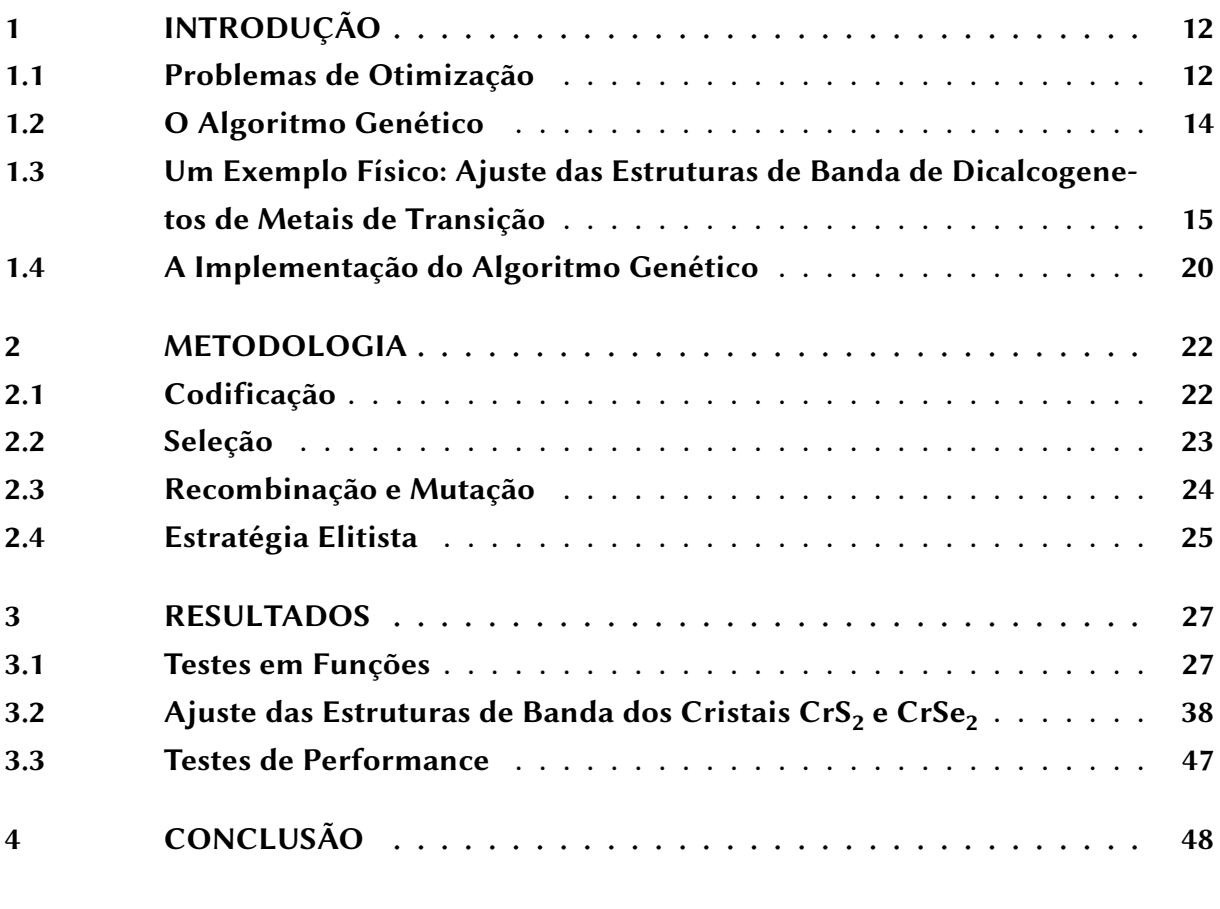

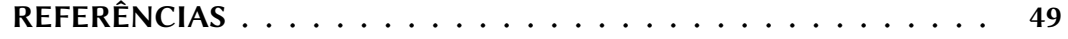

### <span id="page-12-1"></span>1 Introdução

#### <span id="page-12-2"></span>1.1 Problemas de Otimização

Em matemática e ciência da computação, problemas de otimização consistem naqueles em que a solução é um elemento de um conjunto de candidatos que melhor satisfaz uma determinada série de condições. Um exemplo clássico dessa classe é o problema da mochila (*knapsack problem*, em inglês), no qual procura-se, dentre um conjunto de itens com diversos preços e pesos, o subconjunto que maximiza o valor total. Esse valor é calculado somando-se os preços dos itens postos na mochila.

Entretanto a solução deve respeitar um vínculo: o peso total dos objetos escolhidos não deve exceder o peso máximo suportado pela mochila. Ainda que seja possível encontrar a solução exata desse problema usando algoritmos de programação dinâmica, a complexidade de tais algoritmos é O(*nw*), onde *n* é o número de itens e *w* é a capacidade da bolsa. Assim, o tempo de execução para muitos itens — que é o caso de interesse, usualmente — pode ser mais longo do que o desejado.

Outro exemplo comum de problema de otimização é o de otimização numérica, do qual constituem solução os pontos de máximo ou mínimo global de uma função *<sup>f</sup>* : **<sup>R</sup>***<sup>m</sup>* <sup>→</sup> **<sup>R</sup>**. Tomemos como exemplo simples a função

<span id="page-12-0"></span>
$$
f(x,y) = \cos(n\pi r) \exp\left(-\frac{r^2}{\sigma^2}\right) \,, \tag{1.1}
$$

definida no domínio  $[-1, 1] \times [-1, 1]$ , cujo gráfico se encontra na Figura [1.](#page-13-0) Os parâmetros *n* e *σ* são reais, e modificam a frequência de oscilação da função e a rapidez de decaimento da amplitude, respectivamente. Analiticamente é fácil determinar o ponto de máximo global em *r* = 0 usando métodos de cálculo para funções de múltiplas variáveis. Contudo, não é sempre que pode-se dispor de tal facilidade. Nos casos em que a função objetivo é de maior complexidade, com domínio contido em espaços de maior dimensão; em que a função tem evolução temporal; em que a função possui diversas descontinuidades; ou em que a função depende de variáveis aleatórias, o problema se torna impraticável de resolver de forma analítica. Isto posto, como desenvolver um algoritmo para encontrar a solução?

Uma classe de algoritmos mais simples que se propõem a resolver esse problema são os algoritmos do tipo escalada de morro (*hill climbing*, em inglês). Sugerido pelo nome, o funcionamento desses algoritmos consiste, resumidamente, em sortear um ponto inicial no domínio da função, calcular o gradiente da função no ponto, e seguir na direção resultante por uma distância pré-definida, e repetir esses passos até

<span id="page-13-0"></span>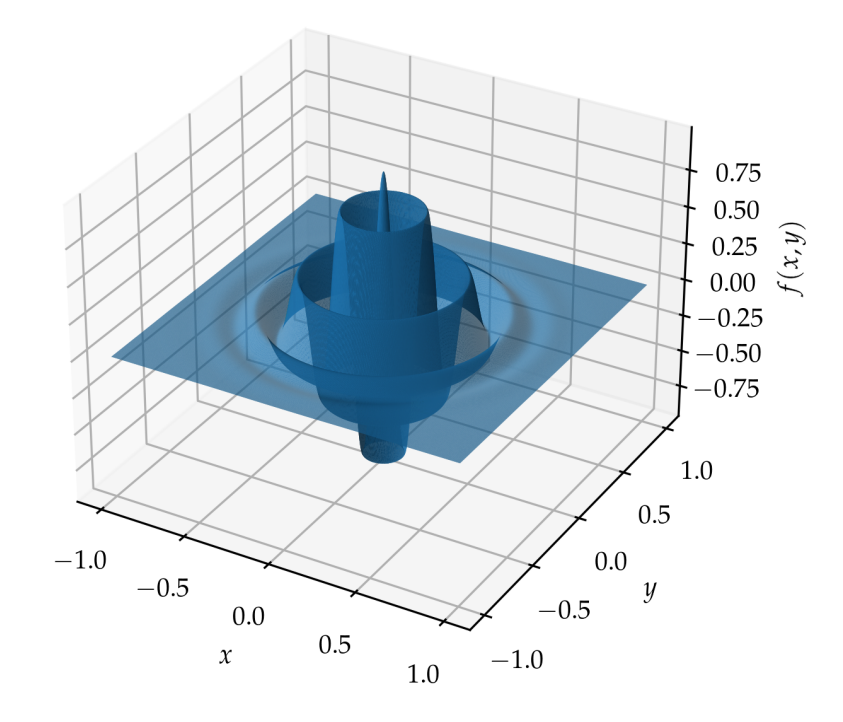

Figura 1 – Gráfico da função definida na Equação [1.1,](#page-12-0) com *n* = 9 e *σ* = 0, 4.

que o módulo do vetor gradiente seja próximo de zero, respeitando uma tolerância previamente determinada [\[1\]](#page-49-1).

O problema com esse tipo de algoritmo é que, quando aplicado em funções como a definida anteriormente, a tendência é de que a solução encontrada seja um máximo local na grande maioria das vezes. No caso da função definida pela Equação [1.1,](#page-12-0) o máximo global só seria encontrado pelo algoritmo se o ponto inicial ocorresse na região delimitada pelo primeiro mínimo local, isto é, na região\* tal que *r* < <sup>1</sup>/*n*. Se os pontos iniciais do algoritmo forem gerados aleatoriamente, para o domínio definido, a probabilidade de um ponto pertencer a esta região é *P*(*n*) = *<sup>π</sup>*/4*<sup>n</sup>* 2 . Para *n* = 9, como na Figura [1,](#page-13-0)  $P \approx 1\%$ . Ademais, é possível que esse tipo de algoritmo indique erroneamente como solução pontos de sela e planícies em determinados casos, o que o torna ainda menos eficaz para o propósito.

Uma outra categoria de algoritmos que podem resolver ambos os problemas de forma rápida e chegar a uma solução que se aproxima o suficiente da solução exata são os algoritmos genéticos. Tais algoritmos, quando bem implementados, podem chegar a

<sup>\*</sup>Tal probabilidade é computada tomando a razão entre a área delimitada pelo primeiro mínimo local e a área total do domínio em questão.

uma solução aproximada para o problema da mochila de forma rápida para valores de *n* e *w* ordens de grandeza superiores aos que tornariam praticável o uso da estratégia proposta anteriormente.

No problema de otimização numérica, um algoritmo desse tipo é vantajoso pois é capaz de chegar na solução de forma rápida na maioria dos casos, identificando não só o máximo global, como também os máximos locais contidos na região de busca. Outra vantagem é que esse método pode ser aplicado sem problemas em espaços de busca com grande número de dimensões, ou em funções não estacionárias, contínuas ou descontínuas. Além disso, como será mostrado posteriormente, o algoritmo é paralelizável, o que pode acelerar a obtenção de uma solução.

#### <span id="page-14-0"></span>1.2 O Algoritmo Genético

Os algoritmos genéticos foram primeiramente desenvolvidos por John Henry Holland [\[2\]](#page-49-2) na década de 60. Levam esse nome pois sua formulação teve como forte influência o processo de evolução natural que fomenta a origem das espécies desde o surgimento da vida em nosso planeta. Em sua execução, é inicializada uma população de indivíduos da mesma espécie† . Cada indivíduo corresponde a um candidato a solução do problema de otimização proposto, e tem sua identidade codificada pelo seu material genético<sup>‡</sup>. Então, sob algum critério, é selecionada uma parcela desses indivíduos, a qual dará origem a novos descendentes, cujos cromossomos serão gerados pela recombinação dos cromossomos correspondentes nos pais. Nesse passo é introduzida uma probabilidade de mutação nos genes dos filhos.

Ao final desse processo, descarta-se a parcela não selecionada da população, dando origem a uma nova geração, formada pelos pais e seus filhos. Esse processo é repetido iterativamente até que uma condição de parada seja atingida. Essa condição pode ser imposta sobre o número de gerações ou sobre o tempo de execução do programa. Pode ainda ocorrer quando for observado uma determinada característica na população, persistente no decorrer das gerações, No caso de um problema de otimização numérica, a observação de uma porção de indivíduos com seus genes constantes durante um número grande de gerações pode significar a convergência dessa parcela da população para um máximo global, por exemplo. Respeitando as diferenças de implementação em cada passo, devido as peculiaridades de cada tipo

<sup>†</sup> Isso significa que seus respectivos códigos genéticos possuem a mesma estrutura: mesma número de cromossomos com uma mesma quantidade de genes. Assim, pode haver reprodução entre tais indivíduos.

<sup>‡</sup>No caso do problema da mochila, por exemplo, uma estrutura natural para o material genético é um cromossomo binário, com *n* genes, cada um correspondente a um objeto do problema. Por outro lado, no problema de otimização numérica, dois cromossomos seriam necessários, um para codificar cada coordenada em cada dimensão do espaço de busca.

<span id="page-15-0"></span>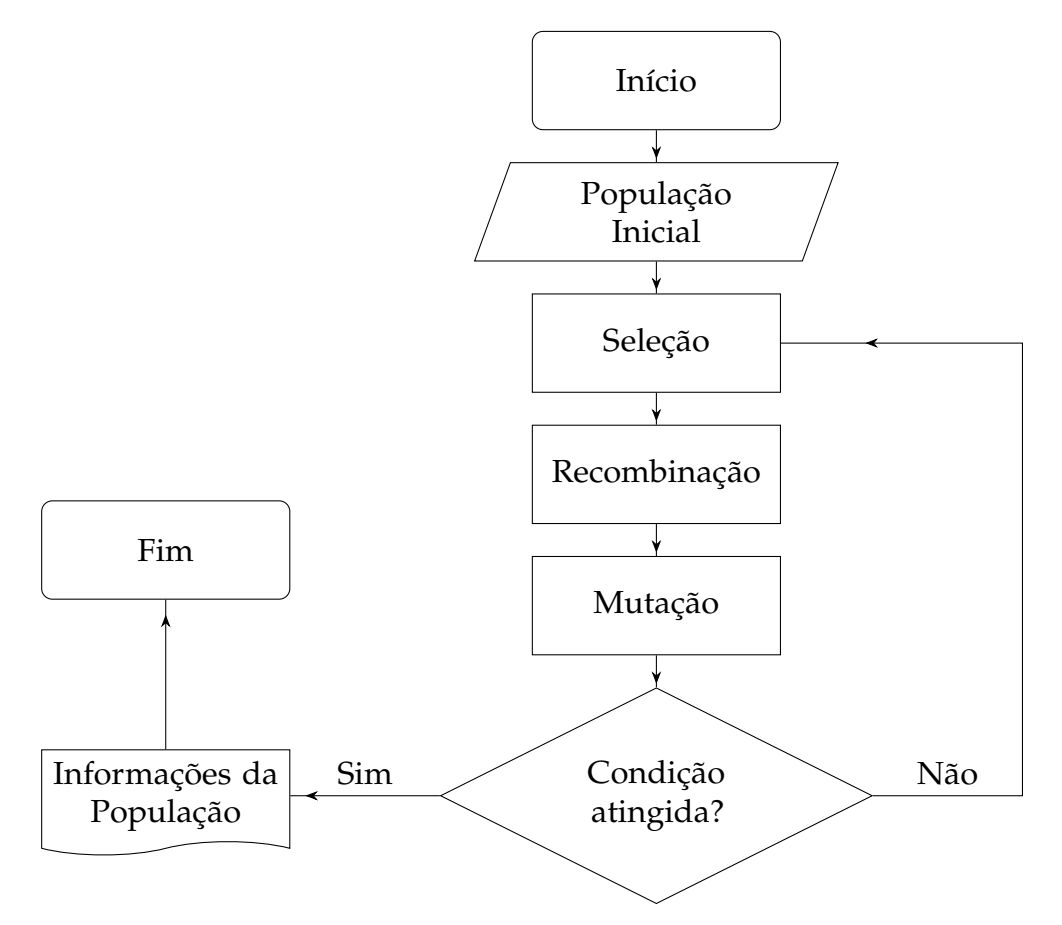

Figura 2 – Fluxograma geral de um algoritmo genético.

de problema de otimização proposto, essas etapas são presentes em todo algoritmo genético, e são bem resumidas no fluxograma presente na Figura [2.](#page-15-0)

### <span id="page-15-1"></span>1.3 Um Exemplo Físico: Ajuste das Estruturas de Banda de Dicalcogenetos de Metais de Transição

Dicalcogenetos de metais de transição (TMDC, do inglês *transition-metal dichalcogenides*) são materiais cuja composição é descrita por MX<sub>2</sub>, sendo M um metal de transição e X um calcogênio (S, Se ou Te). São conhecidos cerca de 60 compostos de tal classe, dos quais cerca de 20 apresentam estrutura cristalina na forma de finas camadas, com espessuras na ordem de 10Å [\[3\]](#page-49-3). Por essa razão, podem ser categorizados como materiais bidimensionais.

A maioria desses materiais são sintéticos, mas alguns podem ser encontrados na natureza, como  $MoS<sub>2</sub>$ —dissulfeto de molibdênio — que ocorre naturalmente na forma do mineral molibdenita, sendo esse a principal fonte de obtenção do molibdênio. Uma fotografia desse mineral, bem como uma representação de sua estrutura cristalina são ilustrados na Figura [3.](#page-16-0)

<span id="page-16-0"></span>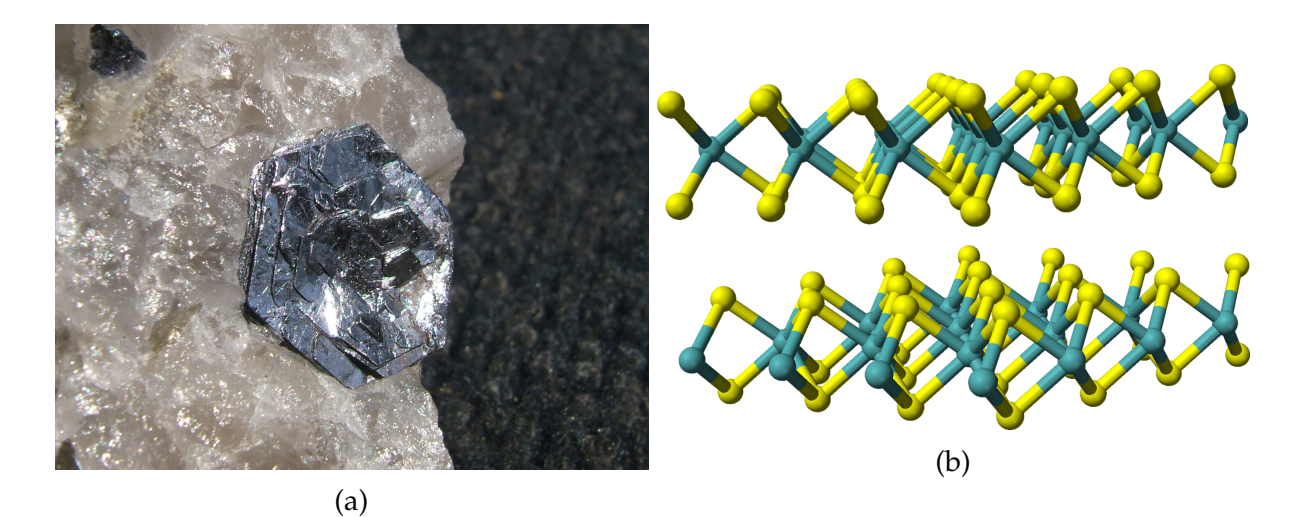

Figura 3 – [\(a\)](#page-16-0) Molibdenita incrustada em uma massa de quartzo. [\(b\)](#page-16-0) Representação da estrutura cristalina da molibdenita. Molibdênio em azul, enxofre em amarelo.

Esses materiais voltaram a ser amplamente estudados com a descoberta recente das propriedades eletrônicas do grafeno, pela qual K. S. Novoselov e A. K. Geim foram condecorados com o prêmio Nobel em 2010 [\[3\]](#page-49-3). Assim como no caso do grafeno, alguns TMDCs são semicondutores, característica essa que possibilita um grande leque de aplicações na indústria.

Dentre tais aplicações se destacam a manufatura de transistores, circuitos lógicos e amplificadores. Ademais, a estrutura eletrônica de alguns TMDCs torna propícia a formação de éxcitons em sua estrutura cristalina, o que abre margem para aplicações em dispositivos optoeletrônicos, como fotodetectores e células solares.

<span id="page-16-1"></span>Em todos esses casos é de fundamental importância que se tenha conhecimento acerca dos níveis de energia do sólido em questão. Em particular, é de interesse prático o cálculo dos níveis de energia das bandas de valência e de condução — último nível de energia ocupado e primeiro nível de energia não ocupado, respectivamente.

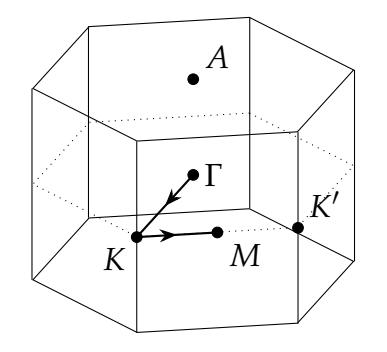

Figura 4 – Zona de Brillouin para monocamadas de TMDCs e principais pontos de simetria. Geralmente as bandas de valência e de condução são calculadas ao longo desses pontos, como no caminho exemplificado.

Desses valores se calcula a energia necessária para a formação de éxcitons<sup>§</sup>, o que é determinante na confecção dos dispositivos optoeletrônicos enumerados no parágrafo anterior. Esse valor é conhecido como o *bandgap* do material.

Existe uma área na engenharia — denominada engenharia de *gap* — dedicada à manufatura de materiais com propriedades eletrônicas específicas, as quais são obtidas por meio do controle deste valor por intermédio de diversas técnicas. Um exemplo é o *doping*, que consiste a introdução de átomos distintos à composição do material em sua rede cristalina, aplicada com frequência na fabricação de diodos e transistores usados nos mais diversos dispositivos eletrônicos.

Usualmente, calcula-se tais bandas ao longo da primeira zona de Brillouin do cristal, a qual é a correspondente da célula primitiva de Wigner-Seitz na rede recíproca ¶ . Geometricamente, tal zona corresponde ao menor volume delimitado por planos mediadores dos segmentos de reta gerados pelos vetores de translação da rede recíproca [\[4\]](#page-49-4). Para o caso dos matérias em questão, a zona de Brillouin é do tipo hexagonal, e se encontra ilustrada ná Figura [4,](#page-16-1) conjuntamente aos principais pontos de simetria. Desses pontos de alta simetria, *K* e *K* ′ coincidem com os mínimos locais do *bandgap* do sistema, e por isso são de maior relevância.

Um dos métodos mais utilizados para o cálculo das bandas é a Teoria do Funcional Densidade (DFT, do inglês *density-functional theory*), o qual é um método quântico computacional para a aproximação das soluções de sistemas quânticos com múltiplas partículas, amplamente utilizado na química e na física, particularmente em física do estado sólido e física da matéria condensada.

No entanto, existem outros modelos para a estimativa das bandas de condução e de valência, como o modelo *k* · *p* — também conhecido como modelo de baixas energias, descrito em [\[5\]](#page-49-5) — o qual se propõe a aproximar essas bandas em torno de determinados pontos de alta simetria, sendo os pontos *K* e *K* ′ nos TMDCs.

Das vantagens do uso desse modelo pode-se destacar o fato de ser um modelo aproximativo analítico, o que facilita o desenvolvimento de uma intuição física acerca

$$
\mathbf{b}_1=2\pi\frac{\mathbf{a}_2\times\mathbf{a}_3}{\mathbf{a}_1\cdot\mathbf{a}_2\times\mathbf{a}_3}\,,\qquad \mathbf{b}_2=2\pi\frac{\mathbf{a}_3\times\mathbf{a}_1}{\mathbf{a}_1\cdot\mathbf{a}_2\times\mathbf{a}_3}\,,\qquad \mathbf{b}_3=2\pi\frac{\mathbf{a}_1\times\mathbf{a}_2}{\mathbf{a}_1\cdot\mathbf{a}_2\times\mathbf{a}_3}
$$

.

<sup>§</sup>Um éxciton é um par elétron-buraco formado pela transição de um elétron de valência para uma camada de condução. Em alguns sólidos e moléculas pode haver o transporte de éxcitons, fenômeno explorado semicondutores no geral.

<sup>¶</sup>Em estado sólido, uma rede cristalina é representada pelos vetores primitivos **a**1, **a**<sup>2</sup> e **a**2, que formam a célula unitária de um cristal. Esses vetores são tais que para quaisquer posições **r** e **r** ′ das quais a disposição dos átomos do cristal permanece invariante,  $\mathbf{r}' = \mathbf{r} + \sum_i u_i \mathbf{a}_i$  para algum  $\mathbf{u} \in \mathbb{Z}^3$ . Assim, a posição de qualquer átomo na célula unitária é descrita em termos dessa base e a estrutura cristalina completa é obtida pela repetição de tal célula ao longo das direções dos vetores primitivos. A base correspondente para a rede recíproca é dada por

<span id="page-18-0"></span>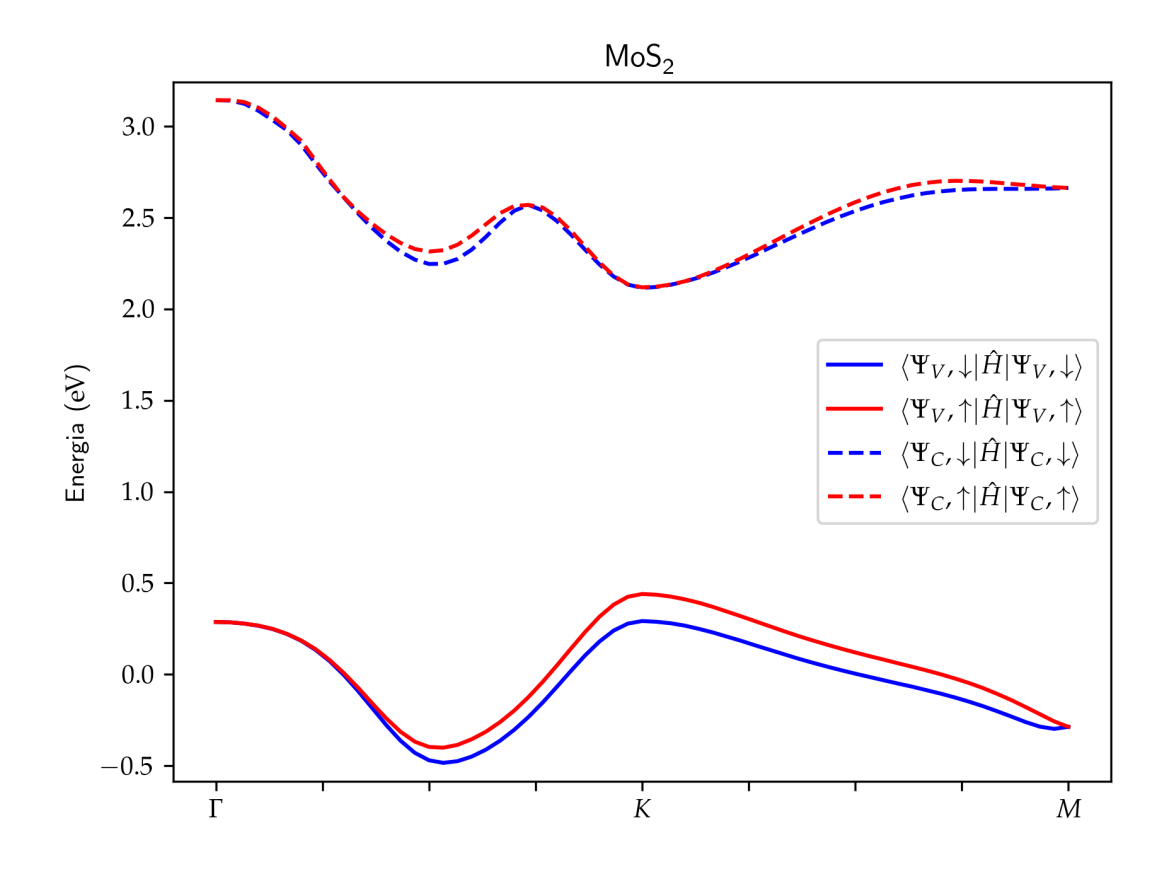

Figura 5 – Energias das bandas de condução e de valência ao longo do caminho ilustrado na Figura [4](#page-16-1) para o dissulfeto de molibdênio.

do material, possibilitando a observação do comportamento das bandas de energia com a variação dos parâmetros que as descrevem. Também trata-se de um modelo computacionalmente barato, possibilitando a aproximação de sistemas que seriam computacionalmente complexos quando estimados com o uso do método DFT. Outra vantagem que será explorada subsequentemente na seção [3.2](#page-38-1) é a possibilidade da inclusão de um campo magnético normal à monocamada do TMDC à descrição do sistema graças à existência de uma forma analítica para a Hamiltoniana do cristal, o que tornaria impraticável o uso do método DFT.

No modelo *k* · *p* a Hamiltoniana na representação da base

$$
\{|\Psi_C, \uparrow\rangle; |\Psi_C, \downarrow\rangle; |\Psi_V, \uparrow\rangle; |\Psi_V, \downarrow\rangle\}
$$
\n(1.2)

é escrita na forma

<span id="page-18-1"></span>
$$
\hat{H}_{kp}(\mathbf{k}) = \hat{H}_0 + \sum_{i=1}^{3} \hat{H}_{kp}^{(i)}(\mathbf{k})
$$
\n(1.3)

onde Ψ*<sup>C</sup>* e Ψ*<sup>V</sup>* são as funções de onda do sistema com o elétron de valência em sua camada original e na camada de condução, respectivamente e  $\hat{H}^{(i)}_{kp}(\mathbf{k})$  corresponde ao termo de ordem *i* com respeito a **k** = (*kx*, *ky*, *kz*), um ponto do espaço recíproco.

Normalmente o vetor **k** é escrito em uma base positiva {**e***x*, **e***y*, **e***z*} tal que Γ se encontra na origem, e **e***<sup>y</sup>* e **e***<sup>z</sup>* se dão nas direções dos pontos de alta simetria *K* ′ e *A*, respectivamente. No entanto, nesse modelo é necessário aplicar uma translação em tal base tal que a origem passe a ser localizada em *K*.

Os termos da expansão da Hamiltoniana em função de **k** são dados por

$$
\hat{H}_0 = \begin{pmatrix}\nE_F + \Delta - \tau \lambda_c & 0 & 0 & 0 \\
0 & E_F + \tau \eta \lambda_v & 0 & 0 \\
0 & 0 & E_F + \Delta + \tau \lambda_c & 0 \\
0 & 0 & 0 & E_F - \tau \eta \lambda_v\n\end{pmatrix}
$$
\n
$$
\hat{H}_{kp}^{(1)}(\mathbf{k}) = \begin{pmatrix}\n0 & \gamma_0 f_1(\mathbf{k}, \tau) & 0 & 0 \\
\gamma_0 f_1^+(\mathbf{k}, \tau) & 0 & 0 & 0 \\
0 & 0 & 0 & \gamma_0 f_1(\mathbf{k}, \tau) \\
0 & 0 & \gamma_0 f_1^+(\mathbf{k}, \tau) & 0\n\end{pmatrix}
$$
\n
$$
\hat{H}_{kp}^{(2)}(\mathbf{k}) = \begin{pmatrix}\n\gamma_1 f_2(\mathbf{k}) & \gamma_3 f_3(\mathbf{k}, \tau) & 0 & 0 \\
\gamma_3 f_3^+(\mathbf{k}, \tau) & \gamma_2 f_2(\mathbf{k}) & 0 & 0 \\
0 & 0 & \gamma_1 f_2(\mathbf{k}) & \gamma_3 f_3(\mathbf{k}, \tau) \\
0 & 0 & \gamma_1 f_2(\mathbf{k}) & \gamma_3 f_3(\mathbf{k}, \tau)\n\end{pmatrix}
$$
\n
$$
\hat{H}_{kp}^{(3)}(\mathbf{k}) = \begin{pmatrix}\n\gamma_4 f_4(\mathbf{k}) & \gamma_6 f_5(\mathbf{k}, \tau) & 0 & 0 \\
\gamma_6 f_5^+(\mathbf{k}, \tau) & \gamma_5 f_4(\mathbf{k}) & 0 & 0 \\
0 & 0 & \gamma_4 f_4(\mathbf{k}) & \gamma_6 f_5(\mathbf{k}, \tau) \\
0 & 0 & \gamma_6 f_5^+(\mathbf{k}, \tau) & \gamma_5 f_4(\mathbf{k})\n\end{pmatrix}
$$
\n(1.4)

sendo *E<sup>F</sup>* a energia do nível de Fermi; ∆ o *bandgap* do sistema; *λ<sup>c</sup>* e *λ<sup>v</sup>* os termos de acoplamento spin-órbita nos níveis de condução e valência, respectivamente; *η* um índice referente ao metal de transição em questão; *τ* o índice de vale, sendo *τ* = 1 correspondendo ao vale em *K*, e *τ* = −1 correspondendo ao vale em *K* ′ e *γ<sup>i</sup>* são parâmetros de energia, os quais governam propriedades óticas do cristal. As funções *f<sup>i</sup>* são dadas pelas expressões

$$
f_1(\mathbf{k}, \tau) = a(\tau k_x - i k_y)
$$
  
\n
$$
f_2(\mathbf{k}) = a^2 (k_x^2 + k_y^2)
$$
  
\n
$$
f_3(\mathbf{k}, \tau) = a^2 (\tau k_x + i k_y)^2
$$
  
\n
$$
f_4(\mathbf{k}, \tau) = a^3 \tau k_x (k_x^2 - 3k_y^2)
$$
  
\n
$$
f_5(\mathbf{k}, \tau) = a^3 (k_x^2 + k_y^2)(\tau k_x - i k_y)
$$
\n(1.5)

onde *a* corresponde à constante de rede do respectivo sistema cristalino.

Portanto, uma vez conhecidos os valores para os parâmetros descritos, as energias dos estados eletrônicos que compõem a base na Equação [1.2](#page-18-1) são obtidas pelo cálculo dos autovalores de  $\hat{H}_{kp}$ . Mas por vezes os valores dos parâmetros são

desconhecidos, e, em posse das bandas de energia ao longo de um determinado caminho na zona de Brillouin, deseja-se obtê-los. Dados os autovalores de energia em um determinado caminho da zona de Brillouin como encontrar  $\hat{H}_{kp}$  correspondente? Esse é justamente um caso em que um algoritmo do tipo genético pode se mostrar útil.

Uma possível estratégia é tomar como espaço de busca uma região de **R**<sup>11</sup> — uma vez que serão tratados como parâmetros de ajuste *EF*, ∆, *λc*, *λ<sup>v</sup>* e *γ<sup>i</sup>* — e como função objetivo

<span id="page-20-1"></span>
$$
f(E_F, \Delta, \lambda_c, \lambda_v, \gamma_i) = \frac{1}{4N} \sum_{k=1}^{N} \sum_{i=1}^{4} \left( E_{ik}^{(dft)} - E_{ik}^{(kp)} \right)^2
$$
(1.6)

onde  $E_{ik}^{(dft)}$  corresponde ao *i*-ésimo maior valor de energia calculado no *k*-ésimo ponto de uma partição de tamanho *N* de um caminho escolhido, *E* (*kp*) *ik* é o *i*-ésimo maior autovalor de  $\hat{H}_{kp}$ . Tal soma não precisa abarcar todos os pontos conhecidos pra um caminho em particular: uma vez que o modelo só se aplica em uma vizinhança de *K*, pode-se restringir a soma à um conjunto de pontos em torno de *K*.

Essa função nada mais é do que o desvio quadrático médio entre os dados conhecidos e os resultados de energia obtidos por meio do modelo, e espera-se que sua minimização com respeito aos parâmetros *EF*, ∆, *λc*, *λ<sup>v</sup>* e *γ<sup>i</sup>* ajustem bem as bandas de energia conhecidas em torno de *K*.

Como para calcular o valor de *f*(*EF*, ∆, *λc*, *λv*, *γi*) é necessário obter e ordenar os autovalores de  $\hat{H}_{kp}$  e o espaço de busca tem uma dimensão considerável, qualquer método o uso de métodos estocásticos como um algoritmo do tipo genético oferecerá um melhor desempenho em relação a algoritmos do tipo *hill climbing*.

A eficácia de um algoritmo genético em um problema como este será posta a prova na Seção [3.2,](#page-38-1) onde será feito o ajuste da Hamiltoniana do modelo *k* · *p* para os cristais CrS<sub>2</sub> e CrSe<sub>2</sub>. Os resultados serão comparados com os obtidos por outro método estocástico *Dual Anealling*, também muito utilizado em problemas de otimização similares.

#### <span id="page-20-0"></span>1.4 A Implementação do Algoritmo Genético

A linguagem de programação escolhida para a implementação do algoritmo foi Python<sup> $||$ </sup>. Amplamente utilizada no meio acadêmico, trata-se de uma linguagem de fácil compreensão e aprendizado, além de contar com diversas bibliotecas já implementadas com o objetivo de resolver problemas recorrentes.

<sup>||</sup>Versão 3.10.6, com NumPy na versão 1.23.2, Pandas na versão 1.4.3, Scipy na versão 1.9.1 e Matplotlib na versão 3.5.3. Código da implementação do algoritmo genético disponível em [<https:](https://github.com/davifeliciano/num_opt_ga) [//github.com/davifeliciano/num\\_opt\\_ga>.](https://github.com/davifeliciano/num_opt_ga) Código e dados utilizados no ajuste dos níveis de energia de TMDCs disponíveis em [<https://github.com/davifeliciano/kp\\_model\\_fit>.](https://github.com/davifeliciano/kp_model_fit)

As duas principais bibliotecas utilizadas neste projeto foram NumPy [\[6\]](#page-49-6) e Matplotlib. A primeira se trata de uma biblioteca para manipulação numérica e vetorizada de matrizes. É implementada na linguagem C, o que confere performance às operações numéricas, mantendo a facilidade de uso e versatilidade características da linguagem Python. Já a segunda, se trata de uma biblioteca para a criação de gráficos matemáticos, que será de suma importância na ilustração de forma clara dos resultados obtidos.

Os detalhes acerca da codificação escolhida para o material genético dos indivíduos, bem como os métodos utilizados nas etapas de seleção, recombinação e mutação foram propostos em [2006](#page-49-7) por [Roncaratti, Gargano e Silva\[7\]](#page-49-7), e serão abordados de forma breve no capítulo seguinte.

No problema do ajuste das bandas de energia dos Dicalcogenetos de Metais de Transição foi utilizada a biblioteca Pandas para a leitura dos dados referentes às bandas de energia calculadas por meio do método DFT e para a gravação dos parâmetros ajustados em um arquivo de saída. A biblioteca Scipy [\[8\]](#page-49-8) também foi utilizada para comparar os resultados obtidos com o algoritmo genético implementado com o método *Dual Annealing*, citado na seção anterior.

### <span id="page-22-1"></span>2 Metodologia

Este capítulo tem por objetivo abordar os detalhes acerca do algoritmo genético desenvolvido. Aqui é definida a codificação utilizada para o material genético de um indivíduo de uma população em termos de sua posição no espaço de busca e são formalizados os processos de seleção e recombinação em função da codificação escolhida. Por fim, é apresentada uma estratégia elitista que será utilizada para melhorar a eficácia do algorítimo.

#### <span id="page-22-2"></span>2.1 Codificação

Seja uma população de *n* indivíduos representada pelo conjunto

$$
A = \{A_1, \cdots, A_k, \cdots, A_n\},
$$
 (2.1)

onde cada indivíduo tem seu código genético representado por *m* cromossomos de *l* bits, de forma que, usando uma notação matricial,

$$
A_{k} = \begin{bmatrix} a_{11}^{(k)} & \cdots & a_{1m}^{(k)} \\ \vdots & \ddots & \vdots \\ a_{l1}^{(k)} & \cdots & a_{lm}^{(k)} \end{bmatrix},
$$
(2.2)

onde  $a_{ij}^{(k)} \in \{0,1\}$ , para *i*,  $j$  e  $k$  inteiros tais que  $i \in [0,l]$ ,  $j \in [0,m]$  e  $k \in [0,n].$ 

Para um problema de otimização numérica de uma função  $f : C \subseteq \mathbb{R}^m \to \mathbb{R}$ , deve existir um mapa injetivo entre *A* e o conjunto

$$
X = \{X_1, \cdots, X_k, \cdots, X_n\},\tag{2.3}
$$

onde

$$
X_k = \left(x_1^{(k)}, \, \cdots, \, x_j^{(k)}, \, \cdots, \, x_m^{(k)}\right) \tag{2.4}
$$

são vetores de **R***<sup>m</sup>* e representam a posição do respectivo indivíduo no espaço de busca. Tal espaço é um subconjunto de  $C$  definido pelo produto cartesiano

<span id="page-22-0"></span>
$$
S = \bigtimes_{j=1}^{m} \left[ x_j^{(min)} , x_j^{(max)} \right], \qquad (2.5)
$$

sendo *x* (*min*) *j* e *x* (*max*) *j* , respectivamente, os valores mínimo e máximo para a coordenada  $x_i^{(k)}$ *j* .

Como *<sup>l</sup>* bits são capazes de representar números inteiros em [0, 2*<sup>l</sup>* <sup>−</sup> <sup>1</sup>), uma forma natural de mapear tal intervalo em  $\left[x_i^{(min)}\right]$ *j* , *x* (*max*) *j*  $\big]$  é

$$
x_j^{(k)} = x_j^{(min)} + \frac{x_j^{(max)} - x_j^{(min)}}{2^l - 1} \sum_{i=1}^l a_{ij}^{(k)} 2^{i-1},
$$
\n(2.6)

cuja relação inversa é determinada por

<span id="page-23-1"></span>
$$
\sum_{i=1}^{l} a_{ij}^{(k)} 2^{i-1} = \left[ \frac{(x_j^{(k)} - x_j^{(min)})(2^l - 1)}{x_j^{(max)} - x_j^{(min)}} \right].
$$
\n(2.7)

Em suma, o *j*-ésimo cromossomo corresponde à representação binária do inteiro no segundo membro da Equação [2.7.](#page-23-1)

#### <span id="page-23-0"></span>2.2 Seleção

Para o processo de seleção é introduzida uma nova função, denominada função desempenho. Tal função é alguma função *g* : **R** → **R** a partir da qual se calcula a probabilidade de seleção do indivíduo *k*

$$
P_k = \frac{g(f(X_k))}{\sum_{j=1}^n g(f(X_j))} \,. \tag{2.8}
$$

Existe uma liberdade para a escolha da função desempenho, desde que se respeite a condição a função seja sempre positiva. A ideia é que se escolha uma função desempenho que selecione os melhores indivíduos, mas ainda mantenha uma boa variedade genética na próxima geração. Assim, em toda geração, em média, haverá indivíduos em todo o espaço de busca, evitando que a solução convirja de forma prematura\*.

Nesse trabalho a função desempenho usada foi um escalamento linear [\[1\]](#page-49-1)  $g(x) = ax + b$  sendo *a* e *b* definidos por

$$
a = \begin{cases} \frac{\mu(h-1)}{f_{max}-\mu}, & \text{se } f_{min} > \frac{h\mu-f_{max}}{h-1} \\ \frac{\mu}{\mu-f_{min}}, & \text{caso contrário} \end{cases} \tag{2.9}
$$

e

$$
b = \begin{cases} \frac{\mu(f_{max} - h\mu)}{f_{max} - \mu} , & \text{se } f_{min} > \frac{h\mu - f_{max}}{h - 1} \\ -\frac{\mu f_{min}}{\mu - f_{min}} , & \text{caso contrário} \end{cases}
$$
 (2.10)

<sup>\*</sup>Retomando a função usada como exemplo no capítulo anterior, definida na Equação [1.1,](#page-12-0) se escolhermos uma função de desempenho que privilegie de forma desproporcional pontos onde o valor da função é maior. Dependendo da distribuição inicial dos indivíduos, é possível que após algumas gerações, toda a população se concentre em  $r = \frac{1}{2}n$ , que é um máximo local.

onde

$$
f_{min} = \min_{X_k \in X} f(X_k) , \qquad (2.11)
$$

$$
f_{max} = \max_{X_k \in X} f(X_k) , \qquad (2.12)
$$

*h* é um parâmetro real maior que 1 e *µ* é a média do valor de *f* sobre a população, dada por

$$
\mu = \sum_{k=1}^{n} \frac{f(X_k)}{n} \,. \tag{2.13}
$$

A seleção do indivíduos que serão recombinados para formar a geração seguinte é feita por meio de uma roleta simples, permitindo ou não repetições. São feitos *n*/2 sorteios, já que para cada par de indivíduos recombinados, dois novos serão gerados $^\dagger$ . Desse modo, a geração subsequente será constituída pelos indivíduos pais selecionados e os seus respectivos filhos, seguindo com *n* indivíduos.

#### <span id="page-24-0"></span>2.3 Recombinação e Mutação

Seja o conjunto de indivíduos selecionados

<span id="page-24-1"></span>
$$
S = \{S_1, \cdots, S_k, \cdots, S_{n/2}\} .
$$
 (2.14)

Estes indivíduos passarão, em pares adjacentes‡ , pelo processo de recombinação e mutação, para dar origem a geração seguinte da população. Esse processo é iniciado com o sorteio de duas posições em cada cromossomo, para cada um desses pares. Essas posições são chamadas de pontos de recombinação.

Em seguida, o material genético dos indivíduos filhos será obtido pela união das partes complementares de cada par de cromossomos dos pais e, por fim, são introduzidas mutações nos genes, com uma probabilidade predefinida.

Matematicamente, podemos realizar esse processo para cada par da seguinte forma. Primeiro, devemos sortear os pontos de recombinação. Esse processo é feito por meio da geração de *m* pares de números naturais aleatórios distintos *α* (*k*) *j* e *β* (*k*) *j* tais que  $0 \leq \alpha_j^{(k)} < \beta_j^{(k)}$ *j* e *α* (*k*) *<sup>j</sup>* ≤ *β* (*k*) *<sup>j</sup>* < *l* onde *j* = 0, 1, . . . , *m* e *k* = 0, 2, 4, . . . , *<sup>n</sup>*/<sup>2</sup> − 2. Depois, é montada uma matriz *R* denominada máscara de recombinação, definida por

$$
r_{ij}^{(k)} = \begin{cases} 0, & \text{se } i \le \alpha_j^{(k)} \text{ ou } i > \beta_j^{(k)} \\ 1, & \text{caso contrário} \end{cases} \tag{2.15}
$$

<sup>†</sup>Por esse motivo, *n* deve ser um múltiplo de 4.

<sup>‡</sup>O par (*S*1, *S*2) dá origem a dois indivíduos. O par (*S*3, *S*4) forma outros dois, e assim segue até que *n*/2 novos indivíduos sejam gerados.

<span id="page-25-0"></span>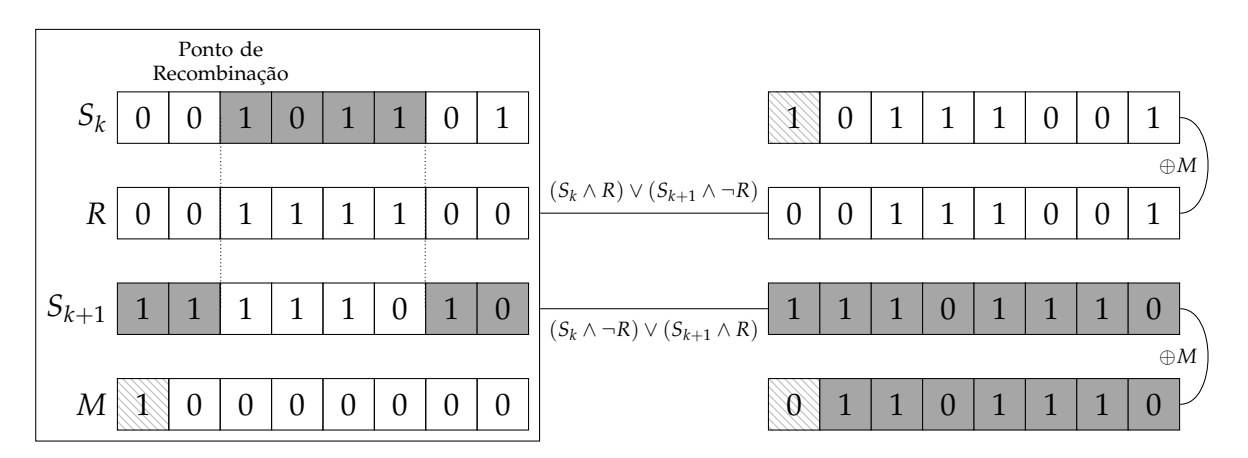

Figura 6 – Diagrama ilustrando — em um caso com *m* = 1 e *l* = 8— a recombinação entre os indivíduos *S<sup>k</sup>* e *Sk*+<sup>1</sup> e mutação nos filhos gerados segundo as respectivas máscaras de recombinação e mutação *R* e *M*.

bem como uma máscara de mutação *M*, tal que

$$
m_{ij}^{(k)} = \begin{cases} 1, & \text{se houver mutação} \\ 0, & \text{caso contrário} \end{cases} . \tag{2.16}
$$

Finalmente, o conjunto dos indivíduos resultantes da recombinação da seleção no conjunto definido pela Equação [2.14](#page-24-1) será

$$
S' = \{S'_1, \cdots, S'_k, \cdots, S'_{n/2}\}\tag{2.17}
$$

tal que

$$
s'_{ij}^{(k)} = (s_{ij}^{(k)} \wedge r_{ij}^{(k)}) \vee (s_{ij}^{(k+1)} \wedge \neg r_{ij}^{(k)}) \oplus m_{ij}^{(k)}
$$
(2.18)

e

$$
s'_{ij}^{(k+1)} = (s_{ij}^{(k)} \wedge \neg r_{ij}^{(k)}) \vee (s_{ij}^{(k+1)} \wedge r_{ij}^{(k)}) \oplus m_{ij}^{(k)}, \qquad (2.19)
$$

onde ¬, ∧, ∨ e ⊕ são os operadores lógicos de negação, conjunção, disjunção e disjunção exclusiva, respectivamente.

Ao final desse processo — resumido no diagrama presente na Figura [6](#page-25-0) — teremos uma nova população, sobre a qual poderemos ordenar os indivíduos segundo a função desempenho, verificar as características dos primeiros, e, caso necessário, repetir o algoritmo desde a etapa de seleção.

#### <span id="page-25-1"></span>2.4 Estratégia Elitista

Afim de garantir a reprodução das características dos melhores indivíduos na geração seguinte, uma estratégia elitista pode ser tomada [\[1\]](#page-49-1) [\[7\]](#page-49-7). Seja *S<sup>ϵ</sup>* o melhor indivíduo§ do conjunto *S* definido na Equação [2.14.](#page-24-1) A ideia dessa abordagem é

<sup>§</sup>Aquele cuja solução correspondente *<sup>X</sup><sup>ϵ</sup>* satisfaz *<sup>g</sup>*(*f*(*Xϵ*)) = max*Xk*∈*<sup>X</sup> <sup>g</sup>*(*f*(*X<sup>k</sup>* )).

introduzir — antes do processo se recombinação — cópias de *S<sup>ϵ</sup>* na população¶ com o objetivo de preservar seu material genético, assim como recombina-lo com o de outros indivíduos, na esperança de obter soluções ainda melhores para o problema.

Para isso, substituímos o conjunto *S* por

$$
S = \left\{ S_{\epsilon}, \dots, S_{\epsilon}, \overbrace{S_{\epsilon}, \dots, S_{\epsilon}}^{\epsilon_2 \text{ cópias}}, S_{\epsilon_1 + \epsilon_2 + 1}, \dots, S_{n/2} \atop e_1 \text{ cópias} \atop e_3 \text{ cópias dentre os restantes} \right\},
$$
(2.20)

onde os primeiros *e*<sup>1</sup> + *e*<sup>2</sup> indivíduos foram trocados por *S<sup>ϵ</sup>* ||, e, dentre os indivíduos restantes, são feitas  $e_3$  substituições similares em posições aleatórias.

Ao final desse processo, prossegue-se para a etapa de recombinação, com o detalhe de que os primeiros  $e_1$  indivíduos terão probabilidade de mutação  $p_1 = 0$ , os *e*<sup>2</sup> indivíduos seguintes e o restante da população terão probabilidades de mutação não nulas *p*<sup>2</sup> e *p*3. Como consequência, *S<sup>ϵ</sup>* será parte da população seguinte, uma vez que a recombinação entre um indivíduo e seu clone dá origem a dois outros clones, na ausência de mutações. Ademais, cópias de *S<sup>ϵ</sup>* com mutações em seu material genético também estarão presentes, bem como cruzamentos de *S<sup>ϵ</sup>* com até outros *e*<sup>3</sup> indivíduos distintos.

<sup>¶</sup>O conjunto dessas cópias é chamado de elite da população.

<sup>||</sup>Como a recombinação ocorre em pares, *e*<sup>1</sup> e *e*<sup>2</sup> devem ser pares.

### <span id="page-27-0"></span>3 Resultados

Neste capítulo são exibidos os resultados obtidos da aplicação do algoritmo desenvolvido na otimização de algumas funções. Na seção [3.1](#page-27-1) o algoritmo é utilizado para acusar máximos de algumas funções de  $\mathbb{R}^2$  em  $\mathbb{R}$  e na seção [3.2](#page-38-1) é feito o ajuste das bandas de energia dos TMDCs Cr $\mathrm{S}_2$  e Cr $\mathrm{Se}_2$  minimizando o desvio quadrático médio entre os autovalores da Hamiltoniana do modelo *k* · *p* e os respectivos níveis calculados previamente via DFT. Por fim, com os parâmetros ajustados, são ilustrados alguns resultados físicos relevantes.

#### <span id="page-27-1"></span>3.1 Testes em Funções

Nessa seção são exibidos os resultados de alguns testes em funções reais em **R**<sup>2</sup> . Em cada teste, 8 populações com 1000 indivíduos com cromossomos de 32 bits são evoluídas por 100 gerações. O espaço de busca considerado foi [−1, 1] × [−1, 1], onde os indivíduos foram distribuídos aleatoriamente. O valor usado para o parâmetro da função desempenho foi  $h = 2$ , as configurações para a elite foram  $e_1 = 4$ ,  $e_2 = 6$  e  $e_3 = 10$  e as probabilidades de mutação  $p_2$  e  $p_3$  escolhidas foram  $p_2 = 5\%$  e  $p_3 = 5\%$ .

Ao final do processo, foram gerados gráficos com as curvas de nível de cada função e com as posições de todos os integrantes de todas as populações. Os 8 melhores indivíduos são marcados de forma distinta, afim de atestar se o algoritmo foi capaz ou não de encontrar a solução real do problema. Um segundo gráfico com os valores das funções dos 200 melhores indivíduos de cada população no decorrer das gerações foi gerado, a fim de mostrar, em caso de convergência, sua rapidez.

Ambos os gráficos foram feitos novamente com probabilidades de mutação  $p_2 = p_3 = 20\%$  para demonstrar o papel da mutação no decorrer do algoritmo, e averiguar seu impacto na diversidade genética dos indivíduos. Por fim, é feita uma breve discussão sobre a performance da implementação do algoritmo e sua complexidade de tempo de execução.

A primeira função testada foi

$$
f_1(x,y) = \cos(9\pi r) \exp\left\{-\frac{r^2}{(0,4)^2}\right\}, \text{ com}
$$
  

$$
r = \sqrt{(x-0.5)^2 + (y-0.5)^2}
$$
 (3.1)

cujo gráfico se encontra na Figura [7a](#page-29-0) e os resultados obtidos estão dispostos nas

Figuras [8,](#page-30-0) [9,](#page-31-0) [10](#page-32-0) e [11.](#page-33-0) A segunda função testada foi

$$
f_2(x,y) = 0,8 \exp\left\{-\frac{r_1^2}{(0,3)^2}\right\} + 0,88 \exp\left\{-\frac{r_2^2}{(0,03)^2}\right\}, \text{ onde}
$$
  

$$
r_1 = \sqrt{(x-0,5)^2 + (y-0,5)^2} \text{ e}
$$
  

$$
r_2 = \sqrt{(x-0,6)^2 + (y-0,1)^2}, \tag{3.2}
$$

cujo gráfico se encontra na Figura [7b](#page-29-0) com os resultados obtidos ilustrados nas Figuras [12,](#page-34-0) [13,](#page-35-0) [14](#page-36-0) e [15.](#page-37-0)

Como pode ser observado, em todos os casos, os melhores indivíduos foram localizados com precisão no máximo global. Não obstante, uma variedade genética proporcional a probabilidade de mutação foi mantida, dada uma escolha correta de  $p_2$  e  $p_3$  para cada problema. Nos casos em que  $p_2 = 20\%$ , os indivíduos, ao final do processo, se encontravam espalhados por todo o espaço de busca.

Vale ressaltar porém que o valor necessário de  $p_2$  e  $p_3$  para que uma população tenha a distribuição desejada depende da função a ser otimizada, como pode ser visto comparando as Figuras [10](#page-32-0) e [11](#page-33-0) com as Figuras [14](#page-36-0) e [15.](#page-37-0) Assim, a influência dos parâmetros *p*2, *p*3, *e*1, *e*<sup>2</sup> e *e*<sup>3</sup> no comportamento da população deve ser estudada em cada caso, afim de extrair do algoritmo o resultado desejado.

Outra vantagem do algoritmo é que os máximos locais também puderam ser encontrados. Isso pode ser observado especialmente na Figura [11,](#page-33-0) onde visivelmente há uma concentração de indivíduos em  $f_1(x,y) \approx 0.74$  e  $f_1(x,y) \approx 0.29$ , que correspondem aos dois primeiros máximos locais. Algo similar pode ser observado na segunda função, nas primeiras gerações da Figura [15,](#page-37-0) com alguma concentração da população em vermelho em  $f_1(x, y) \approx 0.8$ .

Claro que, mesmo nos casos em que não é possível inferir o máximo local da evolução de uma parcela da população — como ocorre na Figura [9](#page-31-0) — uma análise estatística feita sobre os valores das funções desempenho dos indivíduos e suas respectivas posições ainda seria capaz de acusá-lo.

Em alguns casos, 100 gerações não são o suficiente para determinar a solução correta. Na população em vermelho na Figura [13](#page-35-0) houve uma convergência rápida para o máximo local, onde todos os 200 melhores indivíduos permaneceram durante toda a duração do teste. Algo similar ocorreu na população em verde, para a maioria dos indivíduos da elite. Entretanto, o número de gerações sempre pode ser escolhido conforme a necessidade.

<span id="page-29-0"></span>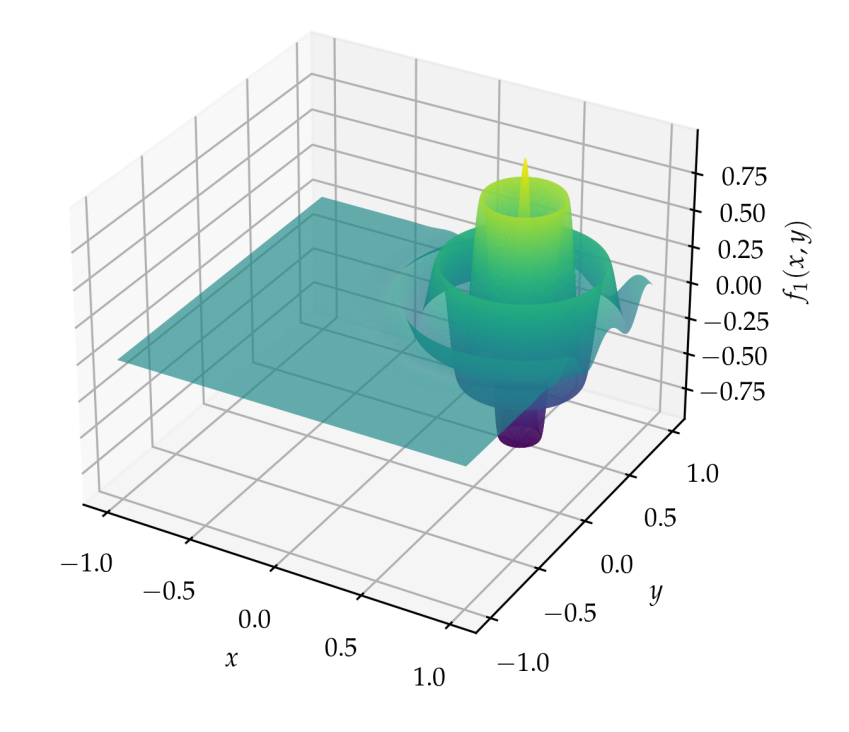

(a)

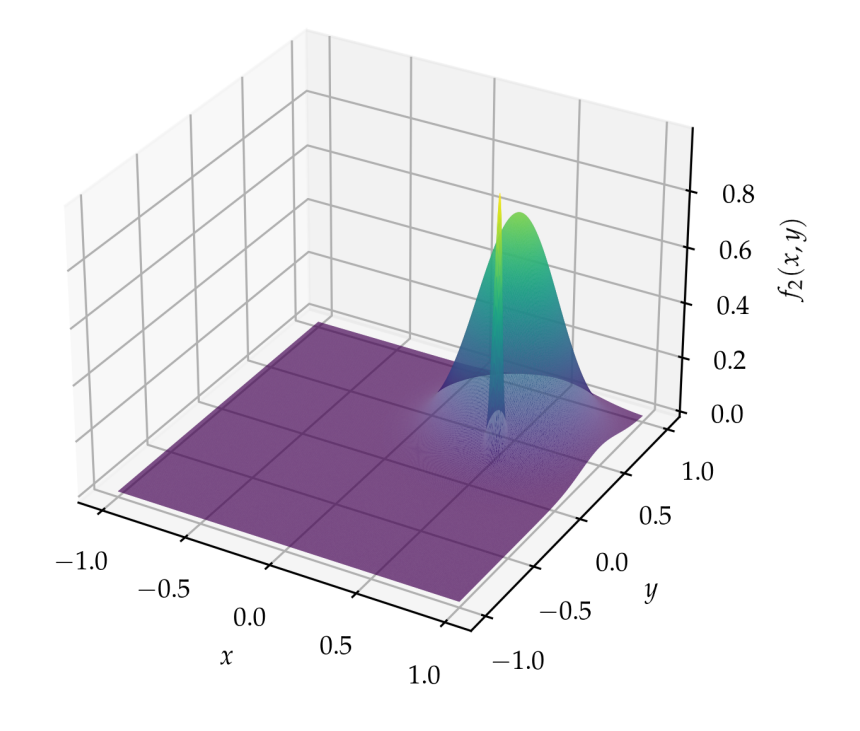

(b) Figura 7 – [\(a\)](#page-29-0) Gráfico da função *f*1(*x*, *y*). [\(b\)](#page-29-0) Gráfico da função *f*2(*x*, *y*).

<span id="page-30-0"></span>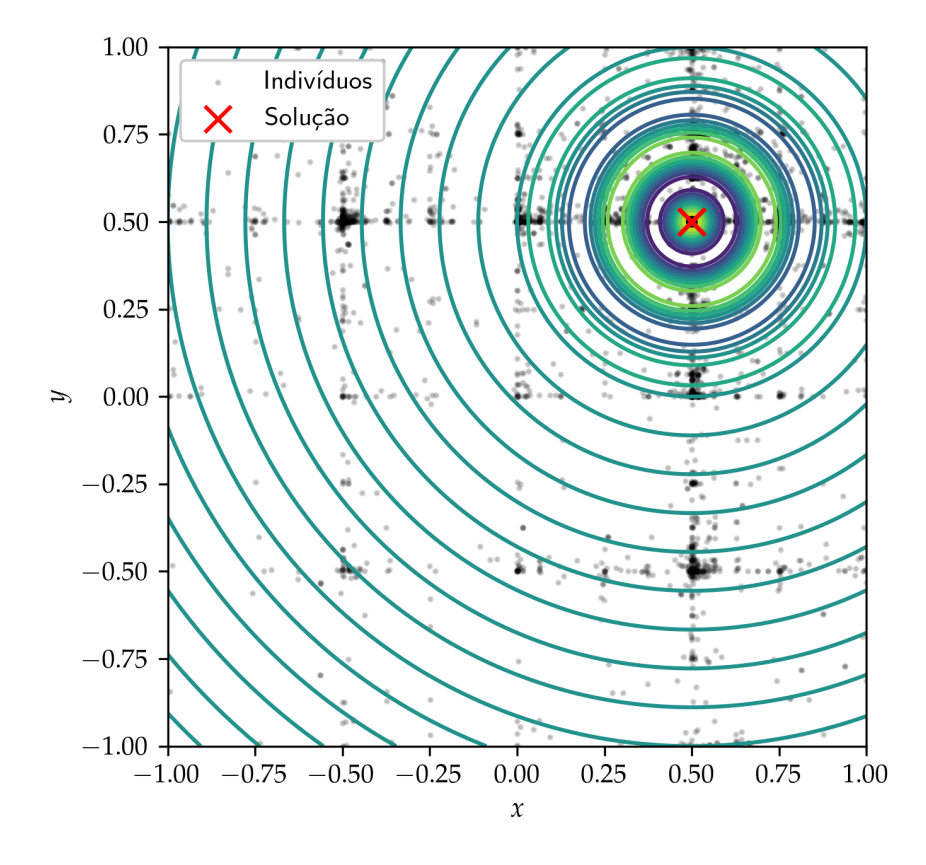

Figura 8 – Curvas de nível da função *f*1(*x*, *y*). Os pontos em preto indicam as posições dos indivíduos de 8 populações em sua 100ª geração na otimização da função, com  $p_2 = p_3 = 5$ %. Marcado com um  $\times$  vermelho estão os melhores indivíduos de cada população.

<span id="page-31-0"></span>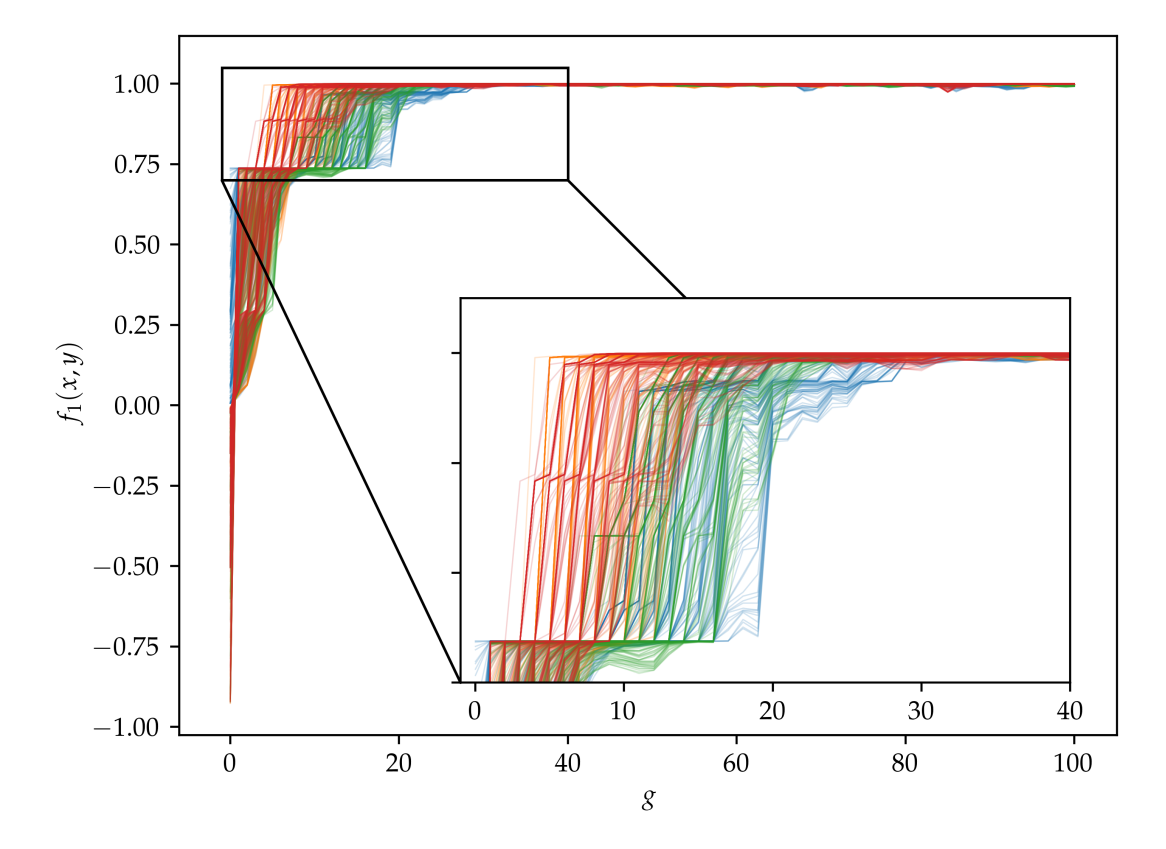

Figura 9 – Evolução dos valores da função *f*1(*x*, *y*) para os melhores 200 indivíduos de cada população, diferenciadas por cor, em termos da geração *g*, com  $p_2 = p_3 = 5\%.$ 

<span id="page-32-0"></span>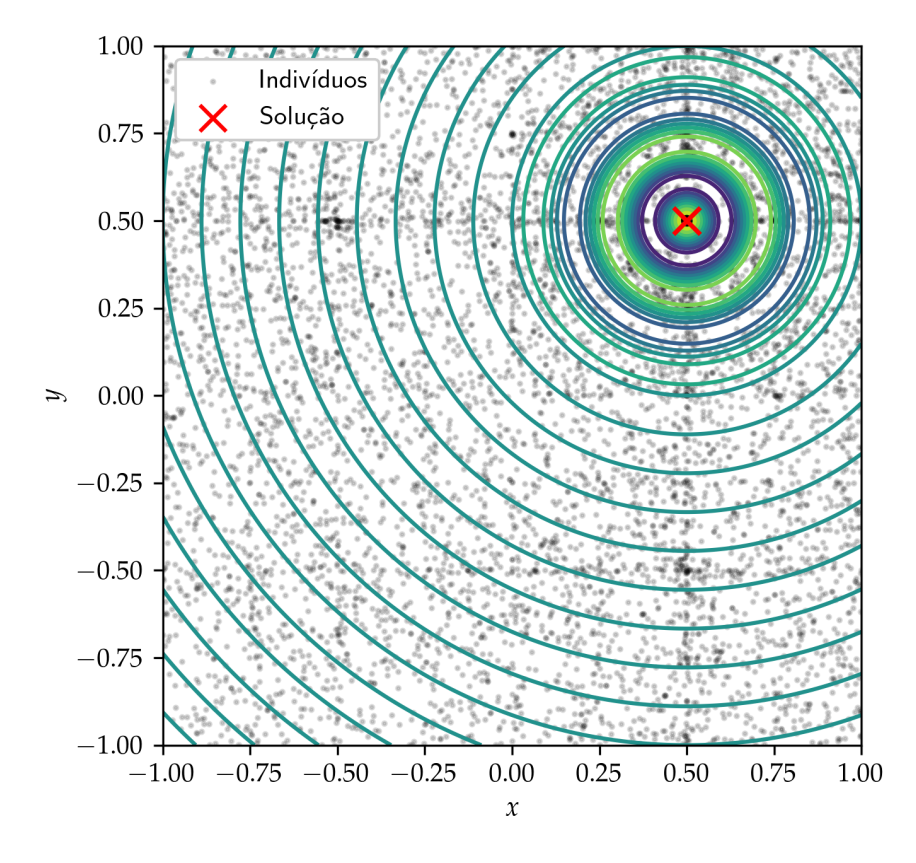

Figura 10 – Curvas de nível da função *f*1(*x*, *y*). Os pontos em preto indicam as posições dos indivíduos de 8 populações em sua 100ª geração na otimização da função, com  $p_2 = p_3 = 20$ %. Marcado com um  $\times$  vermelho estão os melhores indivíduos de cada população.

<span id="page-33-0"></span>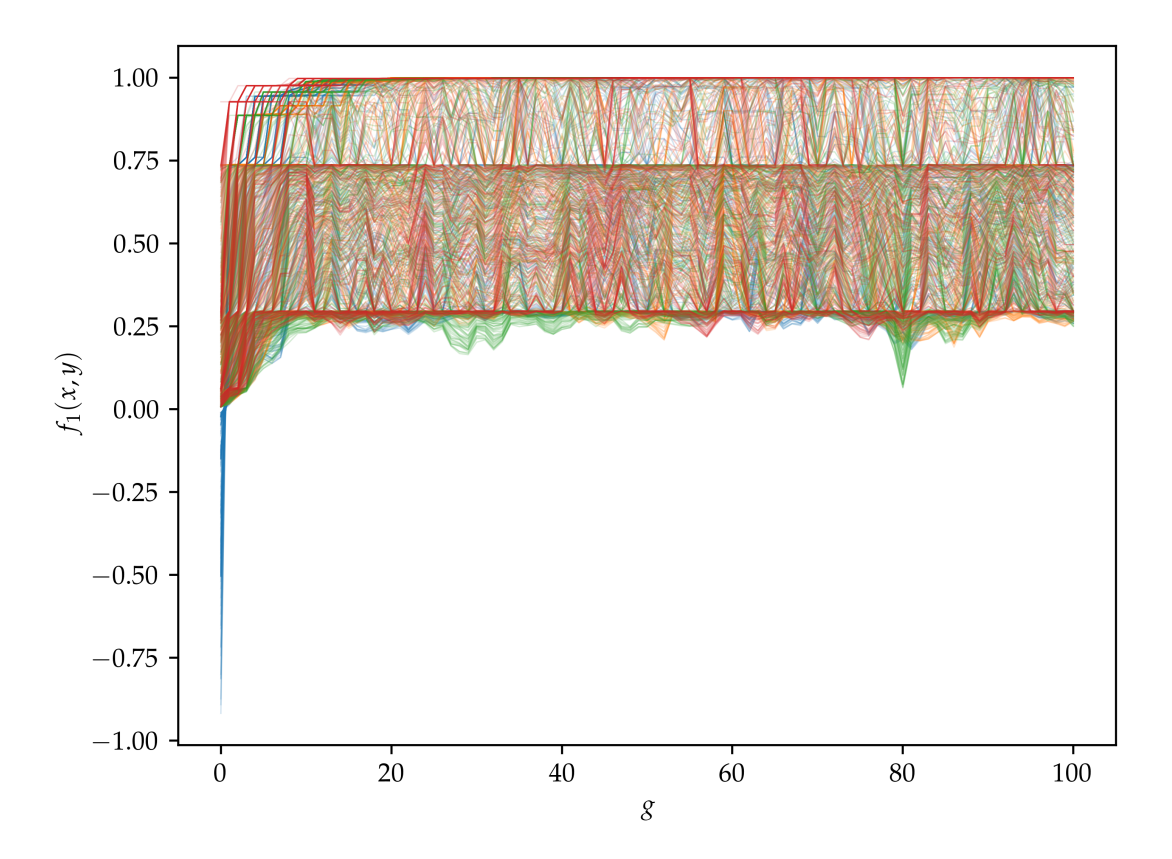

Figura 11 – Evolução dos valores da função *f*1(*x*, *y*) para os melhores 200 indivíduos de cada população, diferenciadas por cor, em termos da geração *g*, com  $p_2 = p_3 = 20\%.$ 

<span id="page-34-0"></span>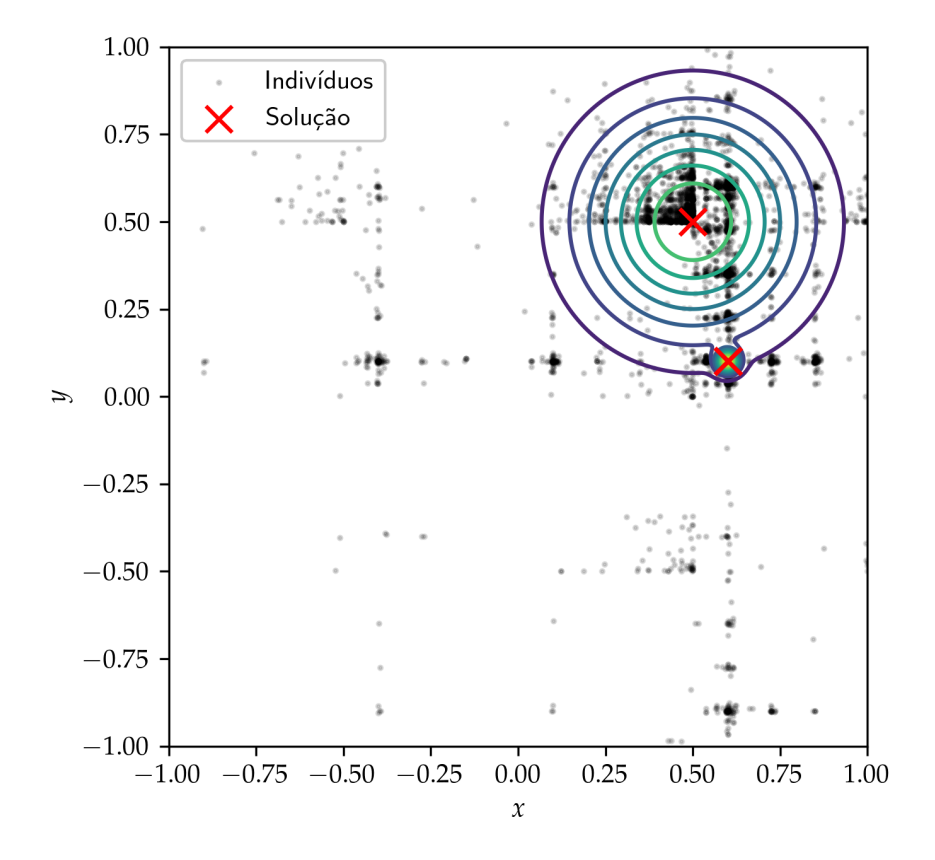

Figura 12 – Curvas de nível da função *f*2(*x*, *y*). Os pontos em preto indicam as posições dos indivíduos de 8 populações em sua 100ª geração na otimização da função, com  $p_2 = p_3 = 5$ %. Marcado com um × vermelho estão os melhores indivíduos de cada população.

<span id="page-35-0"></span>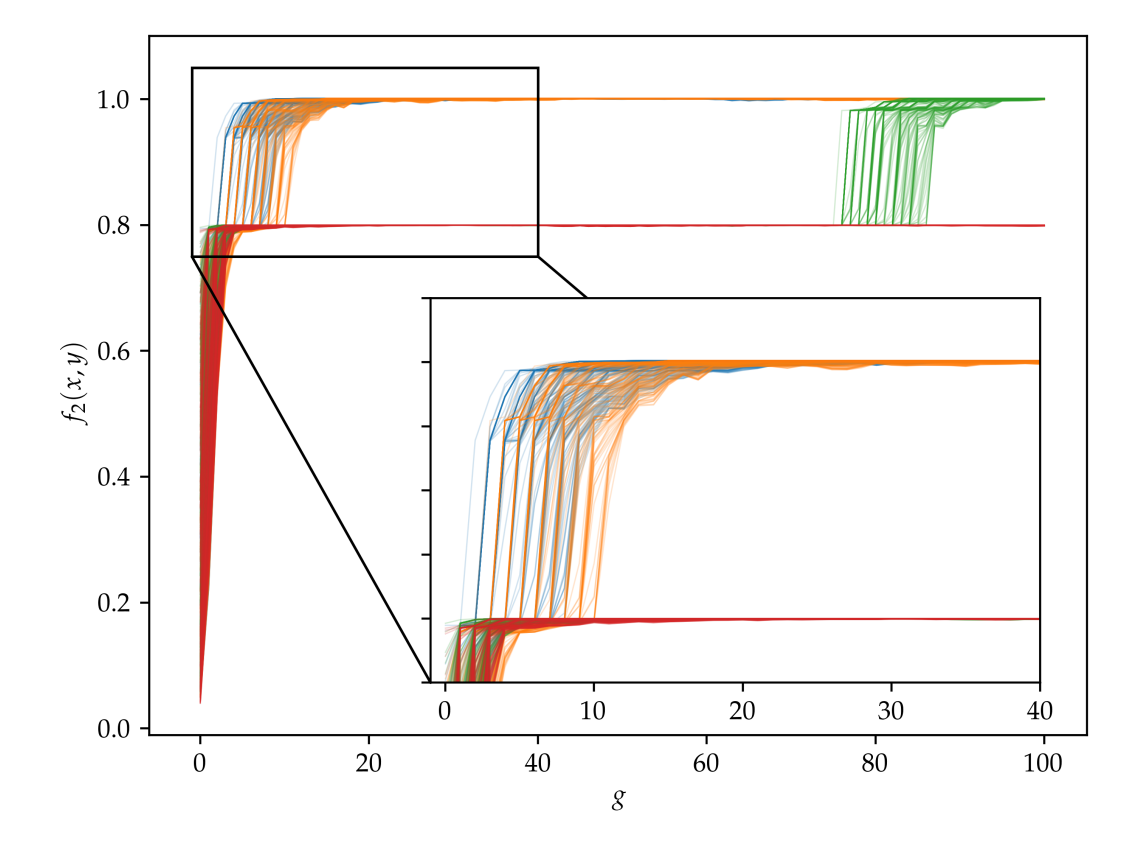

Figura 13 – Evolução dos valores da função *f*2(*x*, *y*) para os melhores 200 indivíduos de cada população, diferenciadas por cor, em termos da geração *g*, com  $p_2 = p_3 = 5\%.$ 

<span id="page-36-0"></span>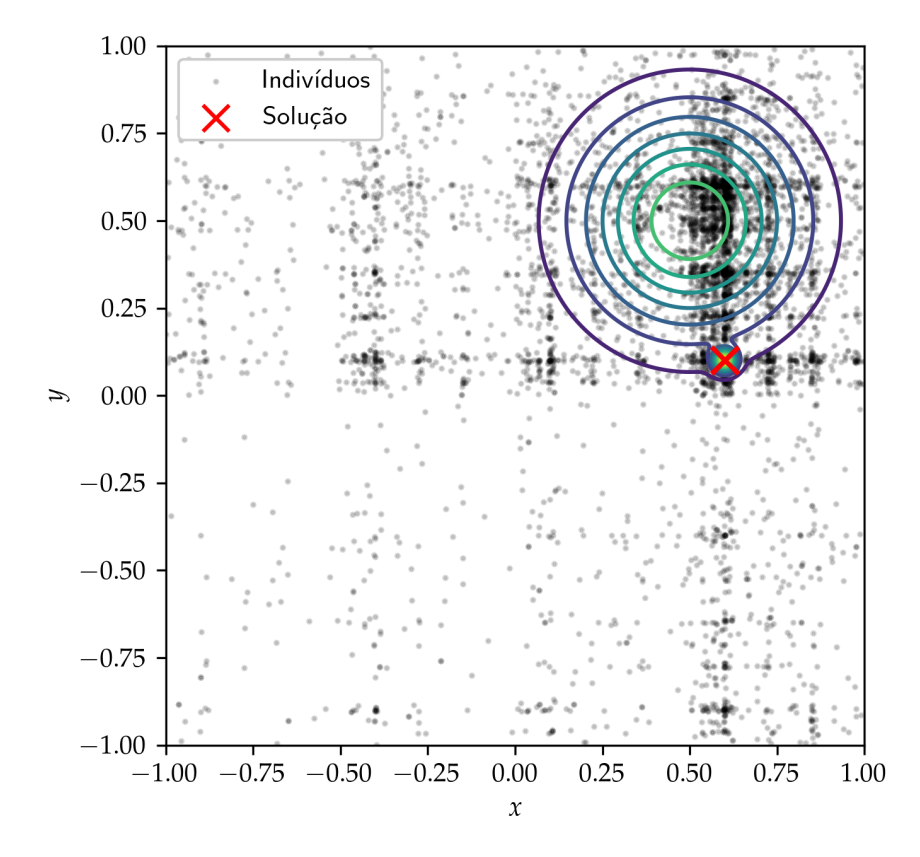

Figura 14 – Curvas de nível da função *f*2(*x*, *y*). Os pontos em preto indicam as posições dos indivíduos de 8 populações em sua 100ª geração na otimização da função, com  $p_2 = p_3 = 20$ %. Marcado com um  $\times$  vermelho estão os melhores indivíduos de cada população.

<span id="page-37-0"></span>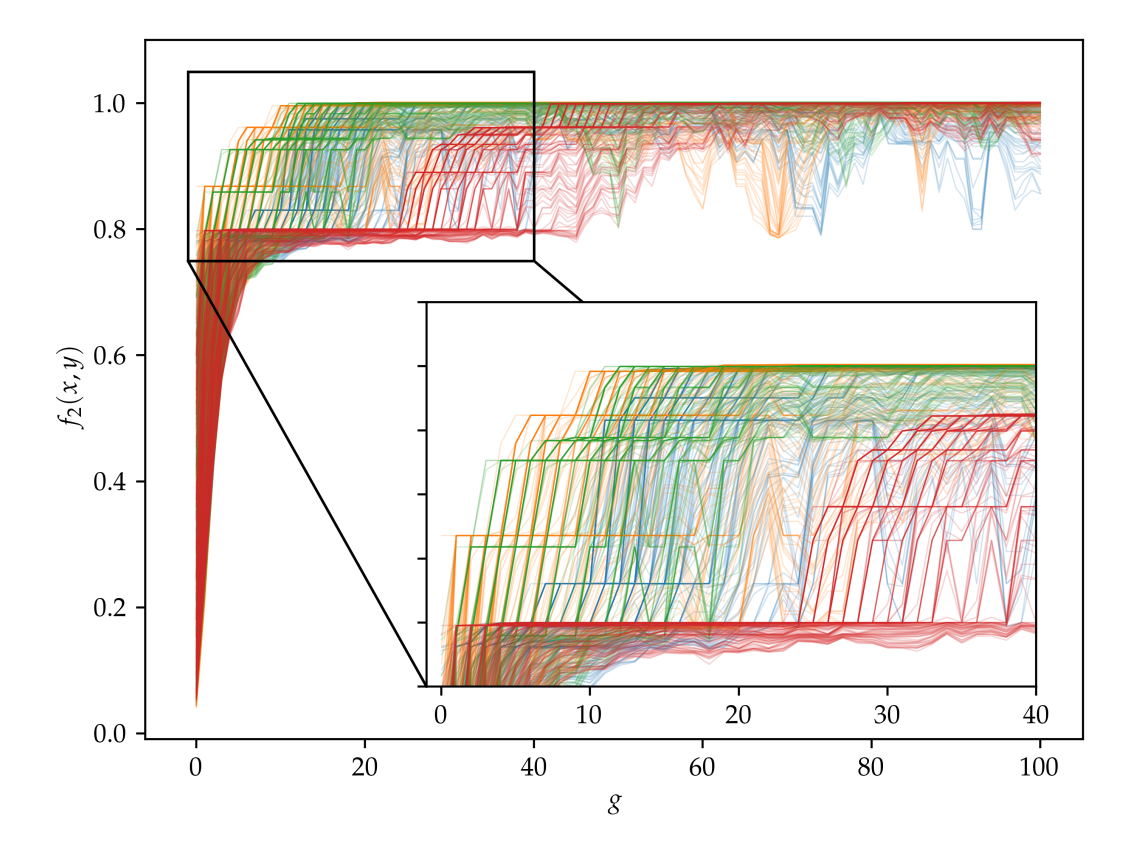

Figura 15 – Evolução dos valores da função *f*2(*x*, *y*) para os melhores 200 indivíduos de cada população, diferenciadas por cor, em termos da geração *g*, com  $p_2 = p_3 = 20\%.$ 

### <span id="page-38-1"></span>3.2 Ajuste das Estruturas de Banda dos Cristais  $CrS_2$  e CrSe<sub>2</sub>

Para o ajuste das bandas de energia dos materiais Cr $\mathrm{S}_2$  e Cr $\mathrm{Se}_2$  foram executados 16 processos concorrentes com 1000 indivíduos cada, evoluídos no decorrer de 200 gerações, com probabilidades de mutação  $p_2 = p_3 = 5% e h = 2$ . A distribuição da elite nas populações ocorreu de forma que  $e_1 = 5\%$ ,  $e_2 = e_3 = 10\%$ , sendo os percentuais tomados em relação ao tamanho da população. A região de busca considerada no processo de ajuste é dada pelo produto cartesiano dos intervalos na Tabela [1.](#page-38-0)

É importante mencionar que foi usada uma estratégia para o refinamento do espaço de busca, a qual consistiu em, após decorridas as primeiras 100 gerações, o espaço de busca de cada população era limitado a um subespaço com 10% do volume, centrado no melhor indivíduo. Então novas populações eram inicializadas — com uma distribuição uniforme de indivíduos na região refinada — e o processo era retomado pelas 100 gerações restantes. Ao final desse processo, toma-se o melhor indivíduo de todas as populações como resultado.

|             | $x_i^{(min)}$ | $x_i^{(max)}$ |
|-------------|---------------|---------------|
| $E_F$       | $-1,0$        | 1,0           |
| Δ           | 0,5           | 1,2           |
| $\lambda_c$ | 0,0           | 1,0           |
| $\lambda_v$ | 0,0           | 1,0           |
| $\gamma_i$  | 1,0           | 1,0           |

<span id="page-38-0"></span>Tabela 1 – Intervalos de busca para cada parâmetro considerados no ajuste das bandas de energia via modelo *k* · *p*. Definidos estes intervalos, a região de busca é calculada conforme a Equação [2.5.](#page-22-0)

Para fins de comparação, foi feito um ajuste da mesma função da Equação [1.6](#page-20-1) porém via outro método denominado *Dual Annealing*\*. Trata-se de um método também estocástico, com enfase em busca local e global, assim como o Algoritmo Genético implementado. Para a busca, foi utilizado um número máximo de iterações de 2000, e uma temperatura inicial  $T_{q_v}(1)=2.5\times 10^4$ . Analogamente ao método anterior, tomamos para o ajuste o melhor resultado de 16 processos concorrentes.

Quanto aos parâmetros relativos ao modelo  $k \cdot p$ , para Cr $S_2$  e Cr $Se_2$ , os parâmetros de rede considerados para os cálculos, bem como os valores esperados para ∆ se encontram enumerados na Tabela [2.](#page-39-0) Para o metal de transição em questão, *η* = 1 e uma vez que a expansão é feita em torno do ponto do vale *K*, *τ* = 1.

Os gráficos com os resultados obtidos por meio dos dois métodos utilizados aplicados a cada um dos TMDCs se encontram nas Figuras [16](#page-42-0) e [17,](#page-43-0) com os parâmetros

<sup>\*</sup>Documentado em [<https://docs.scipy.org/doc/scipy/reference/generated/scipy.optimize.dual\\_](https://docs.scipy.org/doc/scipy/reference/generated/scipy.optimize.dual_annealing.html) [annealing.html>,](https://docs.scipy.org/doc/scipy/reference/generated/scipy.optimize.dual_annealing.html) com definição do modelo e respectivas referências enumeradas ao final da página.

|                           | CrS <sub>2</sub>                 | CrSe <sub>2</sub> |
|---------------------------|----------------------------------|-------------------|
| $a(\AA)$<br>$\Delta$ (eV) | 3,022302679 3,167287237<br>0,942 | 0,763             |

<span id="page-39-0"></span>Tabela 2 – Valores para os parâmetros de rede considerados nos processos de otimização e valores esperados para o *bandgap*, para cada um dos materiais considerados.

ajustados detalhados nas Tabelas [3a](#page-40-0) e [3b.](#page-40-0) Observando esses gráficos, é possível atestar a eficácia de ambos os métodos de ajuste, uma vez que as bandas de energia da expansão de 3ª ordem do modelo *k* · *p* praticamente coincidiram — na vizinhança de *K* — com as bandas calculadas pelo método DFT† .

O *bandgap* estimado com ambos os métodos apresentou uma discrepância menor que 5% com relação ao valor esperado para a expansão de 3ª ordem, o que atesta a eficácia de ambos os métodos e do modelo *k* · *p* em si. Ademais, é possível observar que os valores obtidos para os parâmetros *EF*, ∆, *λ<sup>c</sup>* e *λ<sup>v</sup>* e para o valor mínimo de *f* encontrado em ambas as ordens utilizadas não apresentaram grande discrepância quando comparados entre os dois métodos utilizados para a busca. Já o parâmetro *γ*<sup>0</sup> ajustado também apresentou uma variação muito pequena, porém com uma troca de sinal.

Dito isso, pode-se agora fazer uso prático dos parâmetros ajustados. Como enunciado na Seção [1.3,](#page-15-1) o modelo *k* · *p* possibilita a inclusão de um termo de interação referente a um campo magnético uniforme  $\mathbf{B} = B\mathbf{e}_z$  à Hamiltoniana  $\hat{H}_{kp}$ . Assim, os novos níveis de energia das bandas de valência e de condução serão dados pelos novos autovalores. Calculando-os para a expansão de 1ª ordem obteremos as energias

$$
E_{\pm}(B,n,s_z) = \frac{\lambda_v \tau s_z}{2} \pm \sqrt{\frac{(\Delta - \lambda_v \tau s_z)^2}{4} + \frac{2\gamma_0^2 a^2 eBn}{\hbar}},
$$
(3.3)

onde os sinais + e − se referem, respectivamente, as bandas de condução e de valência, e *s<sup>z</sup>* = 1 e *s<sup>z</sup>* = −1 representam estados de spin *up* e *down*, e *n* é um natural não nulo [\[16,](#page-50-1) [17,](#page-50-2) [18\]](#page-50-3). Para o caso particular em que *n* = 0,

$$
E_{n=0} = \begin{cases} -\Delta/2 + \lambda_v s_z, & \text{se } \tau = 1\\ \Delta/2, & \text{se } \tau = -1 \end{cases} \tag{3.4}
$$

<sup>†</sup>O cálculo DFT foi realizado utilizando o pacote Quantum Espresso, as equações de Kohn-Sham foram resolvidas utilizando uma base de ondas planas e projetores PAW [\[9\]](#page-49-9) para tratar os elétrons do "caroço", sendo que foram utilizados projetores do tipo *scalar relativistic* para optimização da estrutura e *full relativistic* para o cálculo da estrutura de bandas. A optimização da estrutura foi feita mediante a minimização do tensor de estresse, considerando a interação de van der Waals Grimme D3 [\[10\]](#page-49-10) [\[11\]](#page-49-11), utilizando o algoritmo BFGS [\[12,](#page-49-12) [13,](#page-49-13) [14,](#page-50-4) [15\]](#page-50-5) e restringindo o grau de liberdade referente ao tamanho do vácuo da monocamada na direção z. Para isso utilizamos uma malha  $16 \times 16 \times 1$  e as seguintes energias de corte para a base de ondas planas: 49 Ry para os três sistemas estudados. Os mesmos parâmetros de cálculo foram utilizados para as propriedades eletrônicas.

<span id="page-40-0"></span>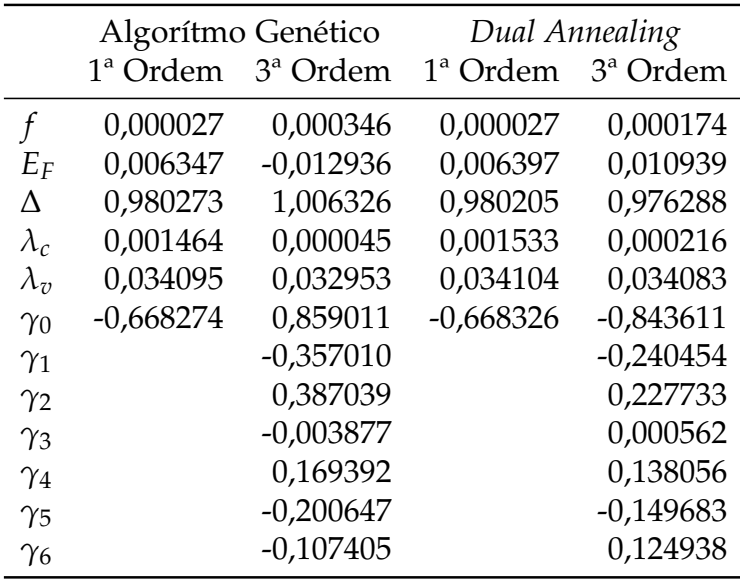

(a)

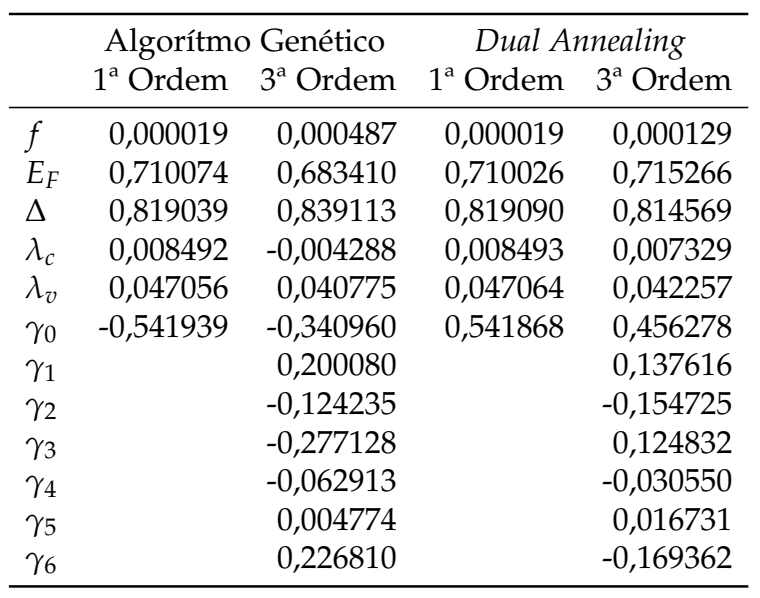

(b)

Tabela 3 – Parâmetros da Hamiltoniana  $\hat{H}_{kp}$  ajustados para CrS<sub>2</sub> [\(a\)](#page-40-0) e para CrSe<sub>2</sub> [\(b\)](#page-40-0) usando as expansões de 1<sup>ª</sup> e 3<sup>ª</sup> ordem de  $\hat{H}_{kp}$ , bem como os valores para a função objetivo *f* correspondente.

correspondendo a níveis de valência e de condução.

Os gráficos das Figuras [18a](#page-44-0) e [18b](#page-44-0) ilustram o novo comportamento das bandas de condução e de valência no vale *K* para ambos os materiais estudados: com a presença de um campo externo, há a quebra de degenerescência dando origem a novos níveis de energia, conhecidos como níveis de Landau. De forma similar, nas Figuras [19a](#page-45-0) e [19b](#page-45-0) é retratado esse mesmo fenômeno para o vale *K* ′‡ .

Como consequência, o *bandgap* do material também será dependente de *B* de forma que

$$
\Delta(B) = \begin{cases} E_{+}(B, 1, -1) - (\lambda_{v} - 4/2) , & \text{se } \tau = 1 \\ 4/2 - E_{-}(B, 1, -1) , & \text{se } \tau = -1 \end{cases}
$$
(3.5)

havendo a quebra da simetria entre os valores calculados para os vales *K* e *K* ′ , como é destacado nas Figuras [20a](#page-46-0) e [20b.](#page-46-0) Tal comportamento pode ser explorado em aplicações, uma vez que quanto maior o campo externo, maior é a dificuldade na criação de um éxciton, o que respalda em uma menor capacidade condutiva do material.

Isso pode criar margem para aplicações similares a sensores do tipo Hall, os quais também tem por princípio o controle da condutividade com a aplicação de um campo magnético externo.

Não obstante, a quebra entre a simetria dos vales possibilita aplicações que exploram a diferença na polarização dos fótons incidentes. Um fóton circularmente polarizado incidente sobre a monocamada excita um dos vales *K* e *K* ′ , dependendo da direção de polarização. Com essa quebra de simetria, pode-se selecionar diferentes valores de energia para o fóton posteriormente emitido com a transição de um elétron excitado para um estado de valência, dependendo do campo magnético aplicado.

<sup>‡</sup>É importante frisar que nas Figuras [18](#page-44-0) e [19,](#page-45-0) o nível de referência de energia difere dos utilizados nas Figuras [16](#page-42-0) e [17.](#page-43-0)

<span id="page-42-0"></span>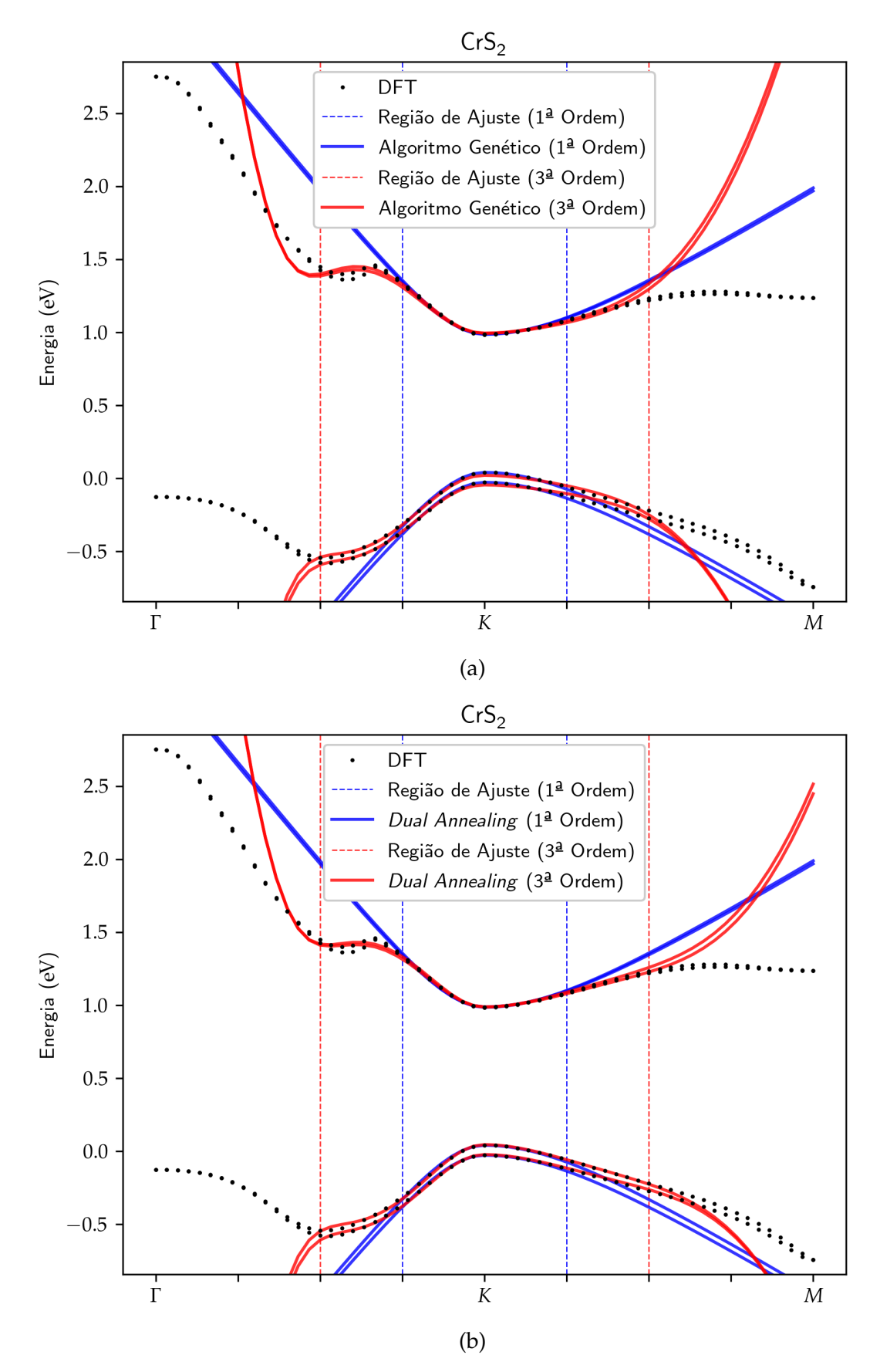

Figura 16 – Gráficos das bandas de energia ajustadas para  $CrS<sub>2</sub>$  via Algoritmo Genético [\(a\)](#page-42-0) e via *Dual Annealing* [\(b\)](#page-42-0) usando as expansões de 1ª e 3ª ordem de *H*ˆ *kp*.

<span id="page-43-0"></span>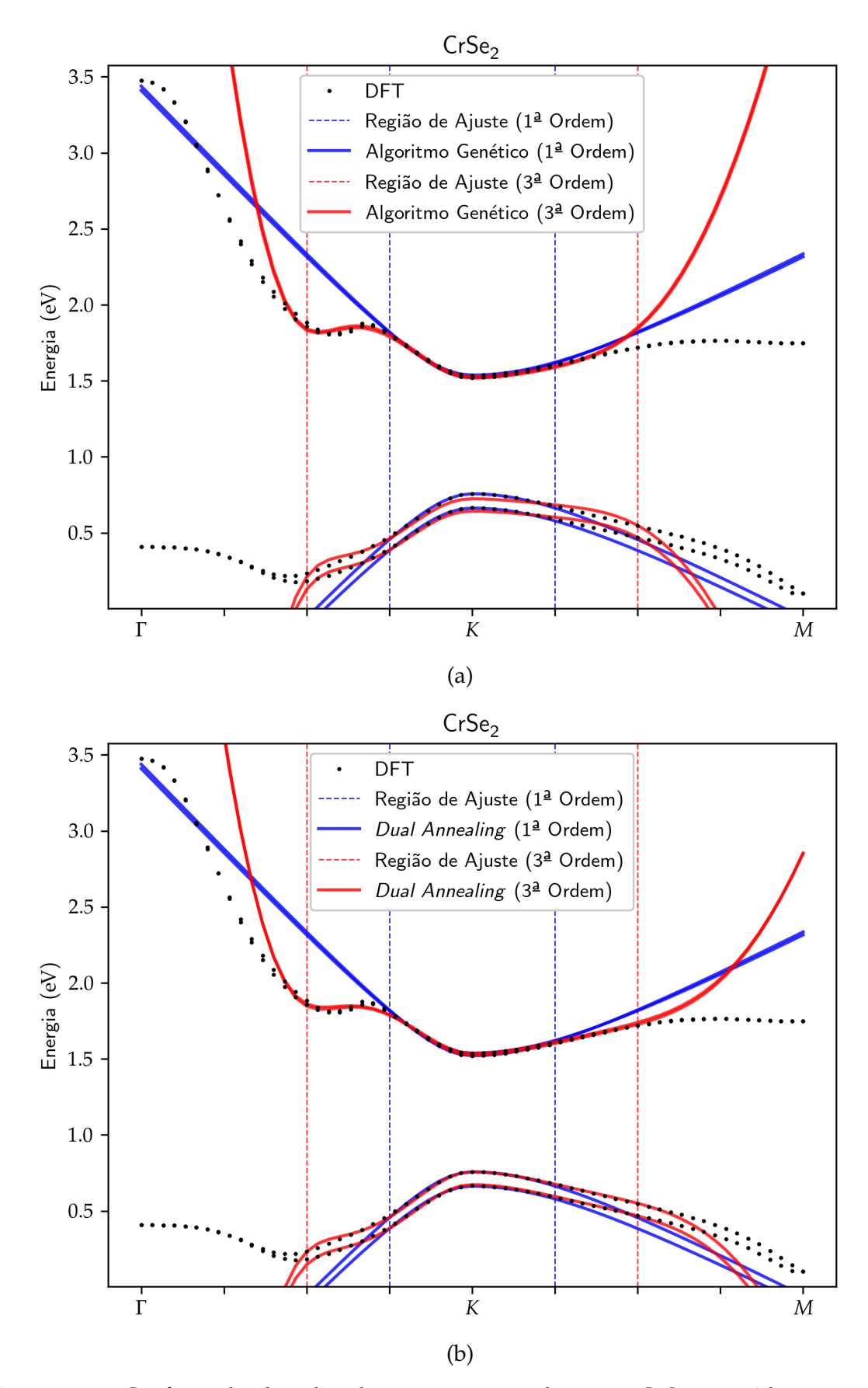

Figura 17 – Gráficos das bandas de energia ajustadas para CrSe<sub>2</sub> via Algoritmo Genético [\(a\)](#page-43-0) e via *Dual Annealing* [\(b\)](#page-43-0) usando as expansões de 1ª e 3ª ordem de  $\hat{H}_{kp}$ .

<span id="page-44-0"></span>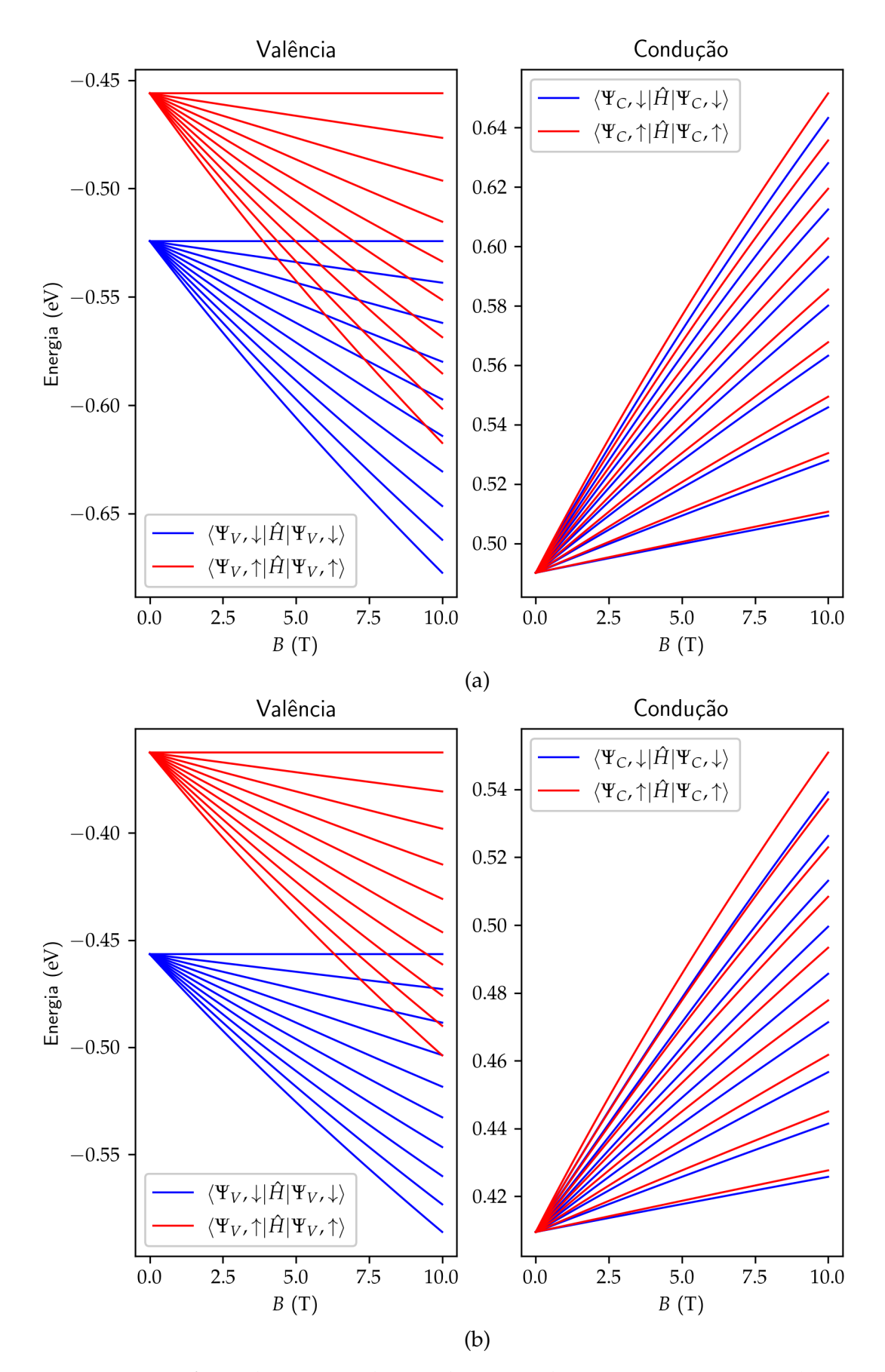

Figura 18 – Gráficos dos níveis de Landau no vale *K* para os materiais [\(a\)](#page-44-0) CrS<sub>2</sub> e [\(b\)](#page-44-0) CrSe<sub>2</sub> em termos da magnitude do campo magnético externo aplicado na direção normal a respectiva monocamada.

<span id="page-45-0"></span>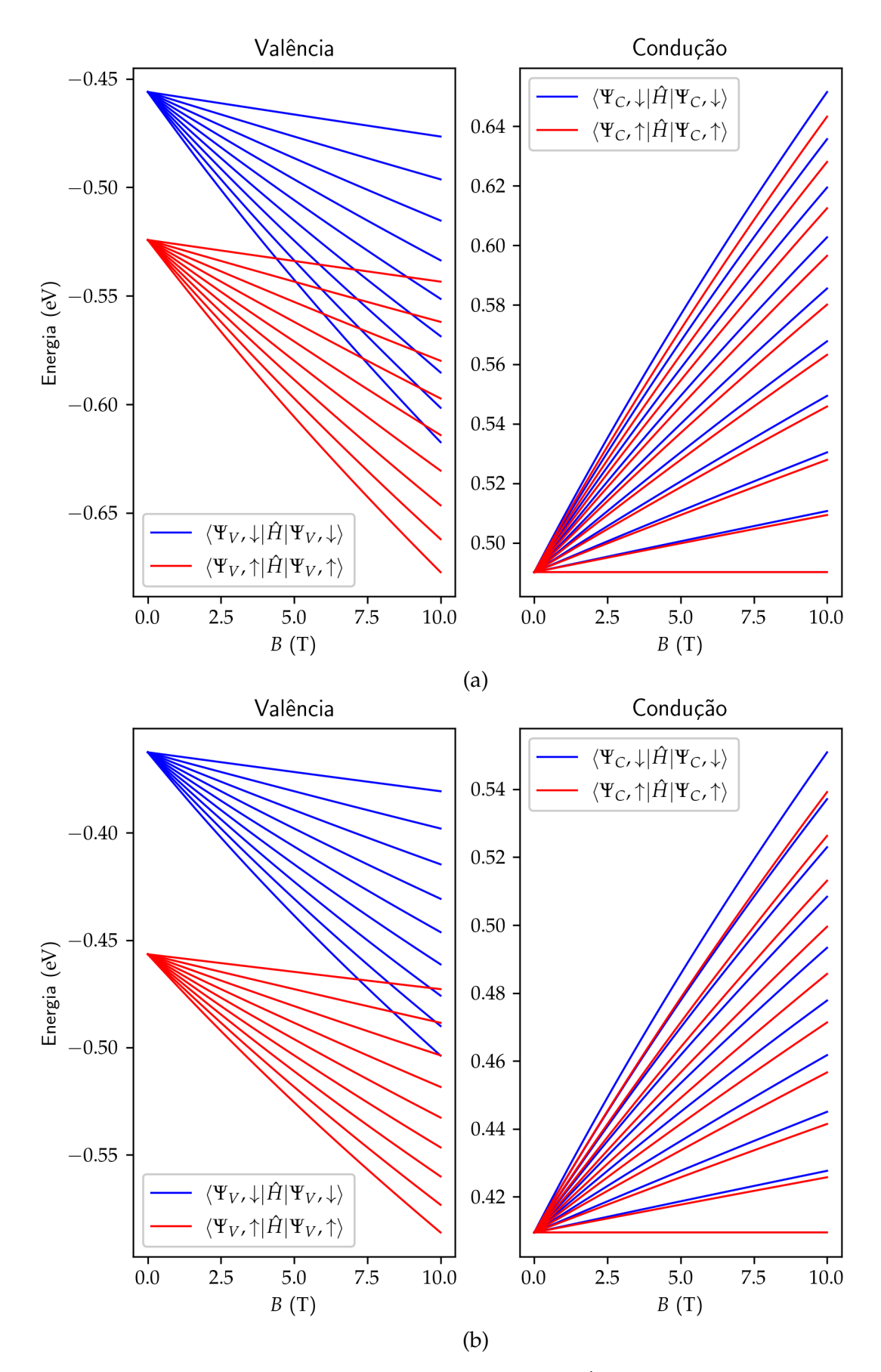

Figura 19 – Gráficos dos níveis de Landau no vale *K'* para os materiais [\(a\)](#page-45-0) CrS<sub>2</sub> e [\(b\)](#page-45-0) CrSe<sub>2</sub> em termos da magnitude do campo magnético externo aplicado na direção normal a respectiva monocamada.

<span id="page-46-0"></span>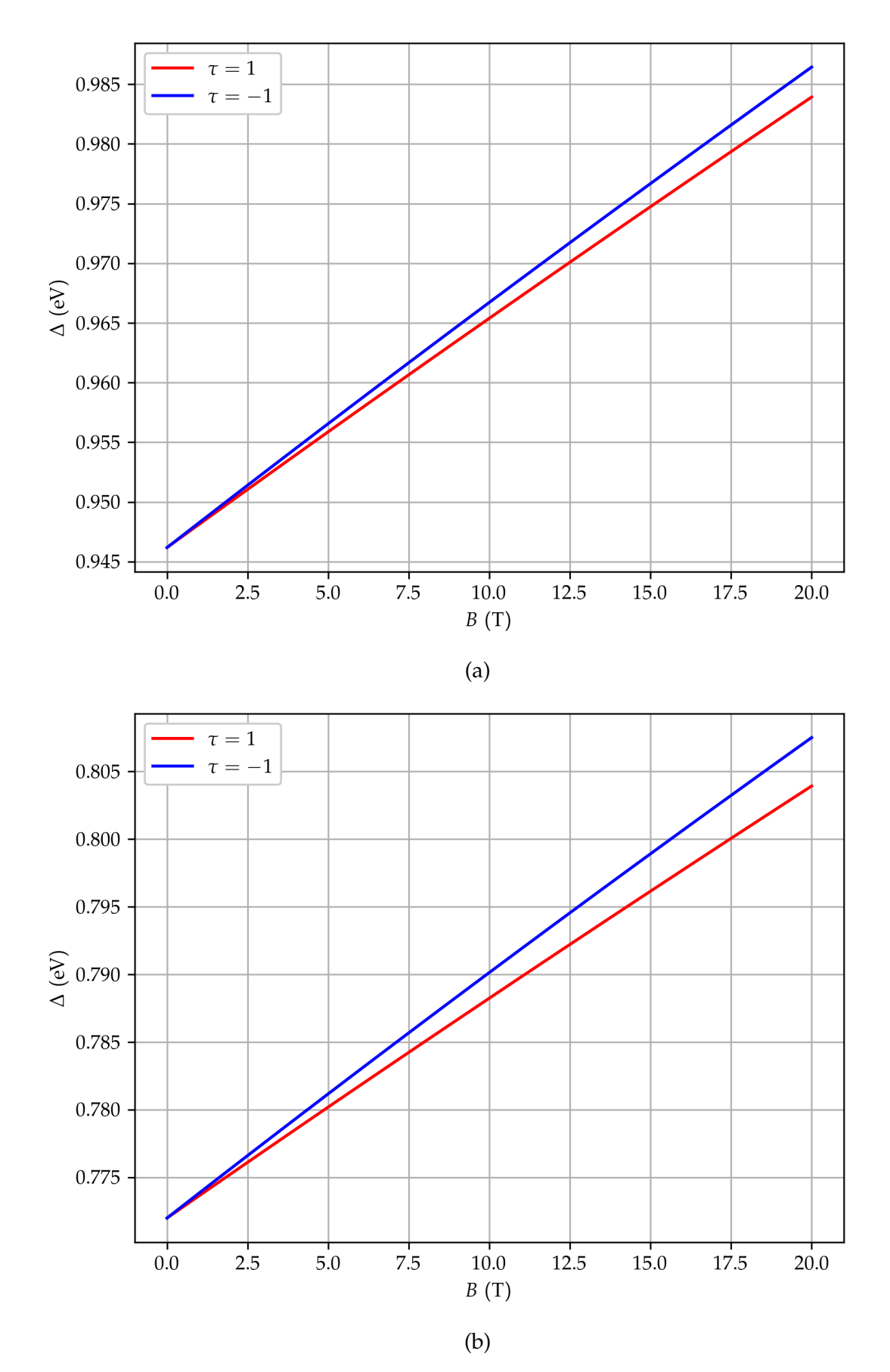

Figura 20 – Gráficos de ∆ nos vales *K* e *K* ′ para as monocamadas de [\(a\)](#page-46-0) CrS<sup>2</sup> e [\(b\)](#page-46-0) CrSe<sub>2</sub> em termos da magnitude do campo magnético externo.

#### <span id="page-47-0"></span>3.3 Testes de Performance

Em testes de tempo de execução o algoritmo desenvolvido escalou bem, sendo sua complexidade temporal  $\mathcal{O}(n)$  para o tamanho de população, e  $\mathcal{O}(g)$  para número de gerações decorridas.

Nas figuras exibidas na Seção [3.1,](#page-27-1) o tempo médio decorrido na evolução das populações de 1000 indivíduos foi de 15 segundos<sup>§</sup> enquanto que o tamanho da população necessário para que o processo tomasse mais de uma hora foi superior a  $n = 10^5$ , para o mesmo número de gerações.

Já para os ajustes feitos na Seção [3.2,](#page-38-1) o tempo médio demandado para a evolução dos 16000 indivíduos pelas 200 gerações foi cerca de 15 minutos para o ajuste de 1ª ordem e 25 minutos para o ajuste de 3ª ordem  $^{\rm{\tiny{\textregistered}}}$ . Em contrapartida, os ajustes feitos pelo método alternativo *Dual Annealing* tomaram em média um tempo de 2 minutos para a expansão de 1ª ordem e 10 minutos para os cálculos de 3ª ordem.

O fato desse método também ser implementado em Python via NumPy<sup> $||$ </sup> sugere que melhorias podem ser feitas na implementação realizada para a confecção deste trabalho, de forma a melhorar o desempenho. Isso deve ser feito reformulando os códigos-fonte em questão de forma a abusar ao máximo das estruturas de dados e funções da biblioteca NumPy, uma vez que estes agregam mais performance.

Todavia, esta diferença no tempo de execução de ambos os métodos não faz do algoritmo proposto no Capítulo [2](#page-22-1) uma estratégia ineficaz, já que foram atingidos resultados favoráveis. Resultados com valores ainda menores para *f* podem ser atingidos com o uso de mais iterações e de outras combinações de valores para *p*2, *p*3, *e*1, *e*2, *e*<sup>3</sup> e *h*, o que não foi explorado na obtenção dos resultados da seção anterior.

<sup>§</sup>Tempo obtido usando uma máquina com processador Intel® Core™ i7-8550U com 8 processadores lógicos com frequência base de operação de 1,8GHz e frequência máxima de 4GHz. É importante frisar aqui as evoluções das 8 populações ocorreram em 8 processos concorrentes. Assim, é possível que, para uma única população, os tempos de execução sejam ligeiramente menores, abdicando da escala da população.

<sup>¶</sup>Tempo obtido usando uma máquina com processador Intel® Xeon® E5-2650 v2 com 16 processadores lógicos com frequência base de operação de 2,6GHz e frequência máxima de 3,4GHz. Novamente, as iterações de cada uma das 16 populações ocorreram em 16 processos concorrentes. As mesmas condições foram usadas para a otimização via *Dual Annealing*.

<sup>||</sup>Código-fonte disponível em [<https://github.com/scipy/scipy/blob/main/scipy/optimize/\\_dual\\_](https://github.com/scipy/scipy/blob/main/scipy/optimize/_dual_annealing.py) [annealing.py>.](https://github.com/scipy/scipy/blob/main/scipy/optimize/_dual_annealing.py)

### <span id="page-48-0"></span>4 Conclusão

O algoritmo genético implementado se mostrou eficaz na solução de problemas de otimização numérica, encontrando estimativas aceitáveis para os máximos globais das funções utilizadas com poucas iterações, como pode ser observado nas Figuras [8](#page-30-0) a [15.](#page-37-0) Assim, foi confirmada a vantagem do uso desse tipo de processo sobre métodos do tipo *hill climbing* na tarefa de mapear não só os máximos globais, mas também os máximos locais de funções pouco comportadas.

Foi constatado também o impacto do uso de uma maior probabilidade de mutação na evolução dos indivíduos, ocasionando uma maior distribuição de indivíduos como ilustrado nas Figuras [10](#page-32-0) e [14.](#page-36-0) O uso dessa estratégia pode facilitar a localização dos extremos locais, como mostra a comparação entre as Figuras [9](#page-31-0) e [11.](#page-33-0)

Ao aplicar o algorítimo para o ajuste dos parâmetros da Hamiltoniana do modelo  $k \cdot p$  para os materiais CrS<sub>2</sub> e CrSe<sub>2</sub> foi posta a prova sua eficácia para a procura em espaços de busca de maior dimensão. O ajuste foi feito minimizando o desvio quadrático médio entre seus autovalores e as energias correspondentes calculadas via DFT, uma estratégia que possibilita o uso da biblioteca desenvolvida para o ajuste de curvas em geral.

Com os parâmetros ajustados, foram calculados os níveis de Landau que surgem nos vales *K* e *K* ′ como consequência da aplicação de um campo magnético externo normal à monocamada desses materiais. O resultado obtido coincidiu com os existentes para o Mo $\mathrm{S}_2$  [\[16\]](#page-50-1), o que comprova a precisão do modelo na aproximação das bandas de condução e de valência na vizinhança desses vales.

Finalmente, a comparação entre o tempo de execução do algoritmo genético no ajuste das bandas de energia com o do algoritmo *Dual Annealing* nos alerta para a possibilidades de melhorias no desempenho da implementação do algoritmo, uma vez que o último também é implementado em Python, via NumPy, e apresentou melhor performance. Tendo isso em vista, para problemas de maior complexidade, o ideal é reescrever a biblioteca em uma linguagem de maior desempenho, como C ou Fortran, ou mudar sua arquitetura de forma a fazer uso mais intensivo do NumPy nas operações de maior custo, evitando o uso de listas.

## Referências

<span id="page-49-1"></span><span id="page-49-0"></span>1 GOLDBERG, D. E. *Genetic Algorithms in Search, Optimization and Machine Learning*. 1st. ed. USA: Addison-Wesley Longman Publishing Co., Inc., 1989. ISBN 0201157675.

<span id="page-49-2"></span>2 HOLLAND, J. H. Genetic algorithms. *Scientific American*, JSTOR, v. 267, n. 1, p. 66–73, 1992. Disponível em: [<http://papers.cumincad.org/data/works/att/7e68.](http://papers.cumincad.org/data/works/att/7e68.content.pdf) [content.pdf>.](http://papers.cumincad.org/data/works/att/7e68.content.pdf)

<span id="page-49-3"></span>3 KOLOBOV, A. V.; TOMINAGA, J. *Two-dimensional transition-metal dichalcogenides*. [S.l.]: Springer, 2016. v. 239.

<span id="page-49-4"></span>4 KITTEL, C.; MCEUEN, P. *Introduction to solid state physics*. [S.l.]: John Wiley & Sons, 2018.

<span id="page-49-5"></span>5 LIU, G.-B. et al. Three-band tight-binding model for monolayers of group-vib transition metal dichalcogenides. *Physical Review B*, APS, v. 88, n. 8, p. 085433, 2013.

<span id="page-49-6"></span>6 HARRIS, C. R. et al. Array programming with NumPy. *Nature*, Springer Science and Business Media LLC, v. 585, n. 7825, p. 357–362, set. 2020. Disponível em: [<https://doi.org/10.1038/s41586-020-2649-2>.](https://doi.org/10.1038/s41586-020-2649-2)

<span id="page-49-7"></span>7 RONCARATTI, L. F.; GARGANO, R.; SILVA, G. M. e. A genetic algorithm to build diatomic potentials. *Journal of Molecular Structure: THEOCHEM*, Elsevier, v. 769, n. 1-3, p. 47–51, 2006.

<span id="page-49-8"></span>8 VIRTANEN, P. et al. SciPy 1.0: Fundamental Algorithms for Scientific Computing in Python. *Nature Methods*, v. 17, p. 261–272, 2020.

<span id="page-49-9"></span>9 BLÖCHL, P. E. Projector augmented-wave method. American Physical Society, v. 50, n. 24, p. 17953–17979, dez. 1994. Disponível em: [<http://dx.doi.org/10.1103/](http://dx.doi.org/10.1103/PhysRevB.50.17953) [PhysRevB.50.17953>.](http://dx.doi.org/10.1103/PhysRevB.50.17953)

<span id="page-49-10"></span>10 GRIMME, S. Semiempirical GGA-type density functional constructed with a long-range dispersion correction. *J. Comput. Chem.*, Wiley-Blackwell, v. 27, n. 15, p. 1787–1799, 2006. Disponível em: [<http://dx.doi.org/10.1002/jcc.20495>.](http://dx.doi.org/10.1002/jcc.20495)

<span id="page-49-11"></span>11 GRIMME, S. et al. A consistent and accurate *Ab initio* parametrization of density functional dispersion correction (DFT-D) for the 94 elements H-Pu. *J. Chem. Phys.*, American Institute of Physics publishing, v. 132, n. 15, p. 154104, Apr. 2010. ISSN 0021-9606, 1089-7690. Disponível em: [<https://doi.org/10.1063/1.3382344>.](https://doi.org/10.1063/1.3382344)

<span id="page-49-12"></span>12 BROYDEN, C. G. The Convergence of a Class of Double-rank Minimization Algorithms 1. General Considerations. *IMA Journal of Applied Mathematics*, v. 6, n. 1, p. 76–90, 03 1970. ISSN 0272-4960. Disponível em: [<https://doi.org/10.1093/imamat/6.1.](https://doi.org/10.1093/imamat/6.1.76) [76>.](https://doi.org/10.1093/imamat/6.1.76)

<span id="page-49-13"></span>13 FLETCHER, R. A new approach to variable metric algorithms. *The Computer Journal*, v. 13, n. 3, p. 317–322, 01 1970. ISSN 0010-4620. Disponível em: [<https://doi.org/10.1093/comjnl/13.3.317>.](https://doi.org/10.1093/comjnl/13.3.317)

<span id="page-50-4"></span><span id="page-50-0"></span>14 GOLDFARB, D. A family of variable-metric methods derived by variational means. *Mathematics of computation*, v. 24, n. 109, p. 23–26, 1970.

<span id="page-50-5"></span>15 SHANNO, D. F. Conditioning of quasi-newton methods for function minimization. *Mathematics of computation*, v. 24, n. 111, p. 647–656, 1970.

<span id="page-50-1"></span>16 DIAS, A. C. Estrutura eletrônica e propriedades magneto ópticas dos pontos quânticos de dissulfeto de molibdênio. 2016.

<span id="page-50-2"></span>17 DIAS, A. C. et al. Robust effective zeeman energy in monolayer  $MoS<sub>2</sub>$  quantum dots. *Journal of Physics: Condensed Matter*, IOP Publishing, v. 28, n. 37, p. 375803, jul 2016. Disponível em: [<https://doi.org/10.1088/0953-8984/28/37/375803>.](https://doi.org/10.1088/0953-8984/28/37/375803)

<span id="page-50-3"></span>18 ROSE, F.; GOERBIG, M. O.; PIÉCHON, F. Spin- and valley-dependent magnetooptical properties of MoS<sub>2</sub>. *Physical Review B, American Physical Society (APS), v. 88,* n. 12, sep 2013. Disponível em: [<https://doi.org/10.1103%2Fphysrevb.88.125438>.](https://doi.org/10.1103%2Fphysrevb.88.125438)

19 JR, L. A. R. et al. Predicting the equilibrium structure of organic semiconductors with genetic algorithms. *Chemical Physics Letters*, Elsevier, v. 555, p. 168–172, 2013.